# Kooperationsprojekt Klubschule Migros

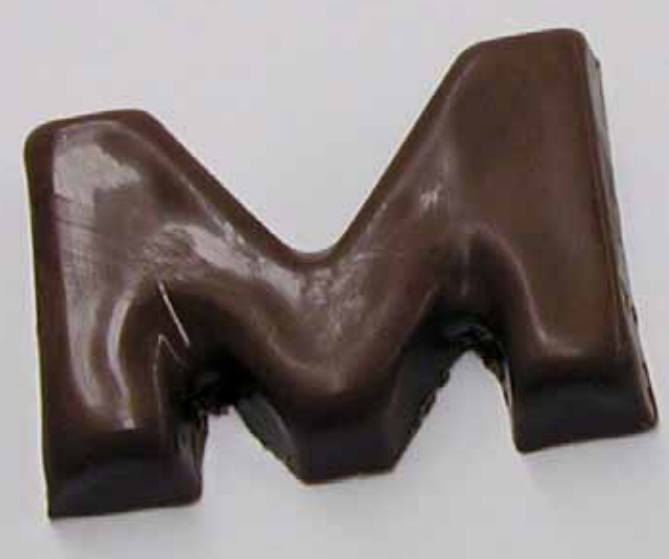

Zürcher Hochschule der Künste Departement Kulturanalysen und -Vermittlung

 —  $\mathbf{Z}$  hdk

# Kooperationsprojekt Klubschule Migros

Projektdokumentation

 $\overline{a}$ 

Bachelor of Arts in Vermittlung von Kunst und Design Zürcher Hochschule der Künste 2010

## **INHALT**

- 4 Kooperationsprojekt ZHdK - Klubschule Migros
- Neue Kursangebote 6 in Kunst und Design
- Die kleine Schokoladenfabrik 8 Tamara Guyer
- 14 Licht und Farbe in der Hinterglasmalerei Simon Buri
- 20 Auf urbaner Safari mit dem iPhone Pascal Good
- 26 Phallische Skulptur Ramiza Barucija
- Einweggeschirr in Porzellan giessen 32 Daniela Seccia
- 38 Sgraffito Michael Grässli
- 44 Spray Can Art Johannes Aeschlimann
- 50 Videoclips Lea Schaltenbrand
- 56 Mein Warhol für die Wand Andrea Steiner
- 62 Vom Foto zum Unikat Christa Binder

 $\sim$ 

## Kooperationsprojekt ZHdK – Klubschule Migros

### Liebe Leserin, lieber Leser

Sechs Studentinnen und vier Studenten des Bachelor-Studiengangs Vermittlung von Kunst und Design der Zürcher Hochschule der Künste haben im Verlauf eines 3-monatigen Moduls neue Kursangebote für die Klubschule Migros entwickelt. Die Kurse sollen die herkömmlichen Gestaltungsangebote der Klubschule in Zeichnen und Malen, Nähen, Keramik, Holz, Schmuck, Foto etc. inhaltlich erweitern.

Die Entwicklungsarbeit war in mehrere Phasen gegliedert. Während der zweiwöchigen Einstiegsphase recherchierten die Studierenden gesellschaftliche Trends und Entwicklungen im Bildungswesen. Referate unter anderem zu den Themen «Freizeit - Migration – Globalisierung: Erwachsenenbildung», «Gender - Third Wave Feminism - Queer», «Mediennutzung von Kindern und Jugendlichen» und «Trend- und Zukunftsforschung» gaben einen aktuellen Einblick in betreffende Forschungsfelder.

Im Verlauf von sieben Wochen entwickelten die Studierenden in der Folge Kurskonzepte und entsprechende Programme. Aus gegen 30 Entwürfen wurden zehn ausgewählt und weiter bearbeitet. Die Angebote wurden inhaltlich verfeinert und so weit konkretisiert, dass sie von jeweils zwei Studierenden als Pilotkurse durchgeführt und evaluiert werden konnten. Die Migros Klubschulen boten das dazu nötige Gefäss.

Die dritte Phase von fünf Wochen Dauer stand im Zeichen der Vertiefung gestalterischer Fertigkeiten im Atelier sowie der weiteren Konkretisierung der Kursinhalte. So wurden u.a. die Kursausschreibungen perfektioniert und die Kurskosten kalkuliert.

Die zehn Angebote werden an einer oder mehreren Klubschulen ausgeschrieben und erhalten so die Chance für eine Durchführung. Erst die definitiven Anmeldezahlen werden zeigen, welche Kurse den Praxistest im Herbst 2010 bestehen. Angesichts der Ideenvielfalt bin ich zuversichtlich.

Der Entwicklungsprozess erfolgte in einem regen und konstruktiven Austausch mit den Verantwortlichen der Klubschule Migros, Natascha Obermayr, Petra Hutter und Moritz Wiss. Im Namen der Verantwortlichen und des beteiligten Dozierendenteams möchte ich mich an dieser Stelle für die produktive Zusammenarbeit herzlich bedanken. Ich freue mich auf weitere Möglichkeiten und Gelegenheiten zur Kooperation.

In der vorliegenden Broschüre finden Sie die Ausschreibungen der zehn Kurse. Auf den folgenden Doppelseiten werden Einblicke in die durchgeführten Pilotkurse und Beispiele aus den parallel laufenden gestalterischen Arbeiten präsentiert. Ich wünsche Ihnen eine anregende Lektüre!

Peter Truniger Leiter Bachelor in Vermittlung von Kunst und Design, ZHdK

## NEUE KURSANGEBOTE in Kunst und Design

Seit 2009 führen die Klubschule der MIGROS und die ZHdK ein praxisorientiertes Studienmodul im BA in Vermittlung Kunst & Design durch. Ausgehend vom Gedanken, dass einerseits die Klubschulen (grösste private Anbieterin in der Erwachsenenbildung in der Schweiz) innovative Kursangebote im Gestaltungsbereich und dafür gut ausgebildete Kursleitende brauchen und andererseits die Studierenden der ZHdK im Rahmen ihrer Ausbildung Gelegenheiten für Praxiserfahrungen (und nach abgeschlossener Ausbildung Arbeitsplätze). Eine klassische win-win-Situation also.

Zum zweiten Mal konnte das Studienmodul erfolgreich umgesetzt werden. Ein Know-How-Transfer der wirtschaftlichen Faktoren und der Vermarktung von Weiterbildungsangeboten konnte seitens Klubschule den Studierenden vermittelt werden. Und für die Klubschule ist es immer wieder ein spannender Prozess, mit den Studierenden neue Kursinhalte und Formen zu entwickeln, sie in ihrer kreativen Ideenfindung zu unterstützen und dabei die Rahmenbedingungen eines wirtschaftlich orientierten Weiterbildungsinstituts mit einzubeziehen.

Für die Klubschulen mit ihrer föderalistischen Struktur war und ist die Realisierung des Projekts eine Herausforderung, die sie mit wichtigen Fragestellungen bezüglich der künftigen Ausrichtung ihres Angebotes im Bereich Gestaltung und Kunst konfrontiert.

Wir Beteiligte der Klubschulen erlebten die Zusammenarbeit im Rahmen dieses Projektes jederzeit als konstruktiv und wohlwollend. Dafür möchten wir uns bei Studierenden, Dozierenden und Entscheidungsträgern der ZHdK herzlich bedanken und unser Interesse an einer weiteren Zusammenarbeit ausdrücken.

Kooperationspartner:

Natascha Obermayr, Leiterin Sparte Gestaltung & Kultur, MGB-Koordinationsstelle der Klubschulen, Zürich Moritz Wiss, Leiter Sparte Gestaltung & Kultur, Klubschule Migros

Ostschweiz

Petra Hutter, Pädagogische Leiterin Gestaltung & Kultur, Klubschule Migros Winterthur

Zürich, 20. Mai 2010

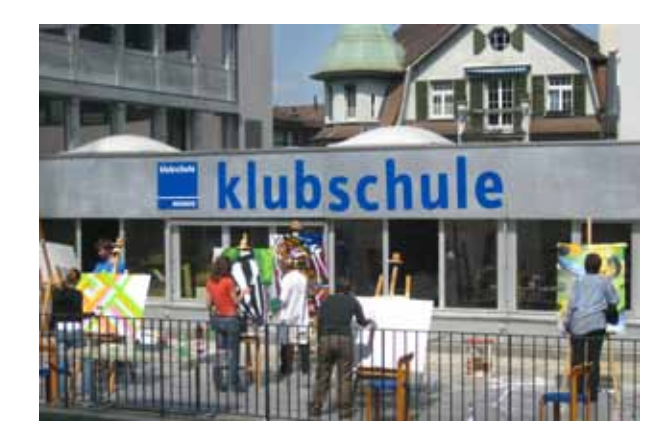

## KURS 01 Die kleine SCHOKOLADENFABRIK

### **Kursbeschreibung**

Werden Sie zum Designer Ihrer eigenen Schokolade-Kollektion! Von der Idee bis zur Verpackung: In diesem Kurs gestalten Sie Modelle nach Ihren Vorstellungen und stellen Giessformen aus Kunststoff her, die Sie beliebig oft verwenden können. Sie lernen, wie man perfekt glänzende Schokoteile giesst. Zum Schluss entwickeln Sie für Ihre Kreationen eine passende Verpackung – ein optimales Geschenk.

### **Lernziele**

- − Sie können Modelle und Giessformen selbständig herstellen.
- − Sie erwerben das nötige Wissen, um auch zu Hause erfolgreich Schokolade zu giessen.

### **Inhalte**

- − praktische Techniken der Modellherstellung, nützliche Tricks
- − Einführung in die Techniken des Tiefziehens und der Abformung mit Silikon, Negativformen der Modelle
- − Giessen Ihrer Formen mit Couverture-Schokolade
- − Entwickeln einer ansprechenden Verpackung, die auf Ihre Kreationen abgestimmt ist

### **Kursdauer**

5 x 3 Lektionen

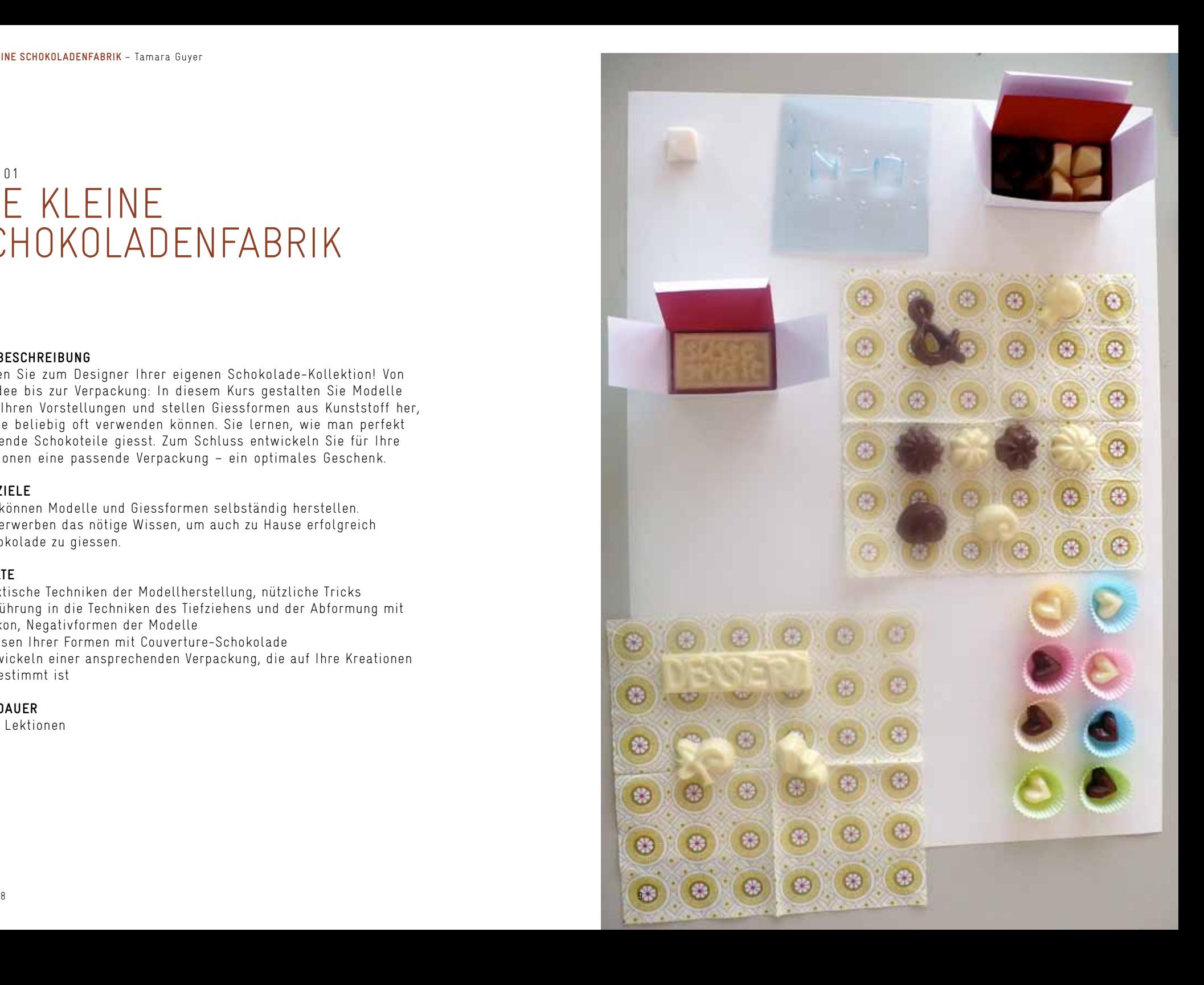

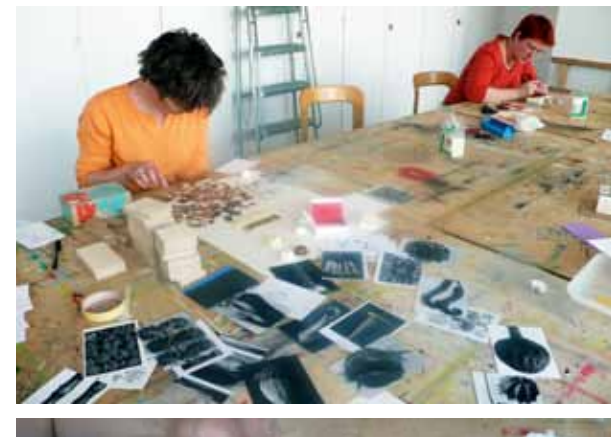

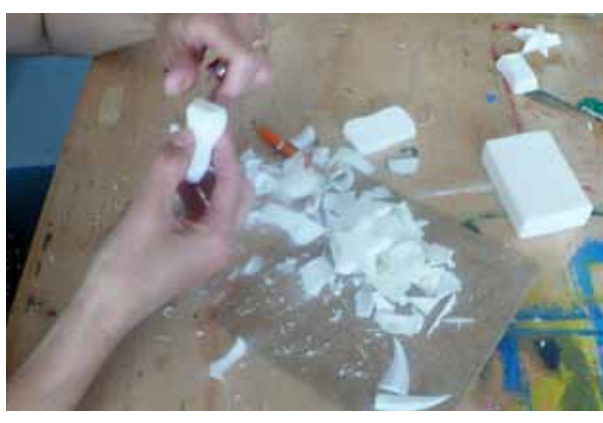

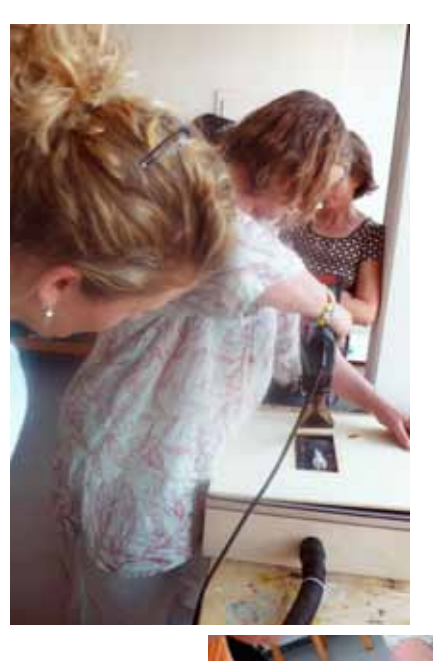

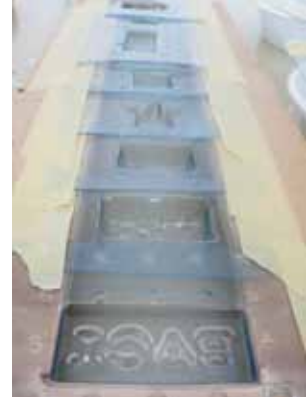

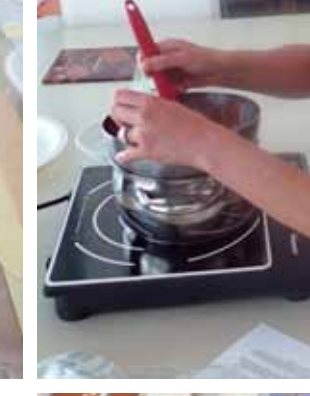

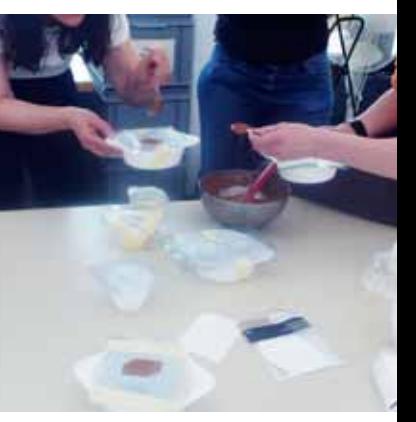

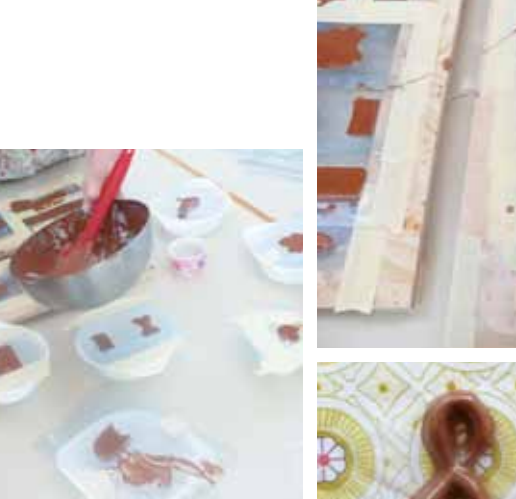

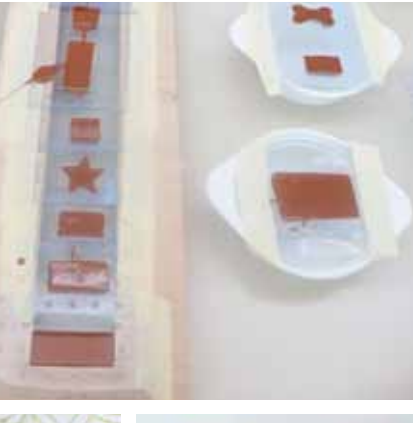

**PILOTKURS**<br>Die Klubschule Winterthur wurde an einen Dienstag Nachmittag im<br>April zu einer kleinen Schokoladen-Fabrik. Modelle wurden<br>entwickelt und gestaltet und mit PET-Folie tiefgezogen. So sind<br>neue, aussergewöhnliche

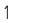

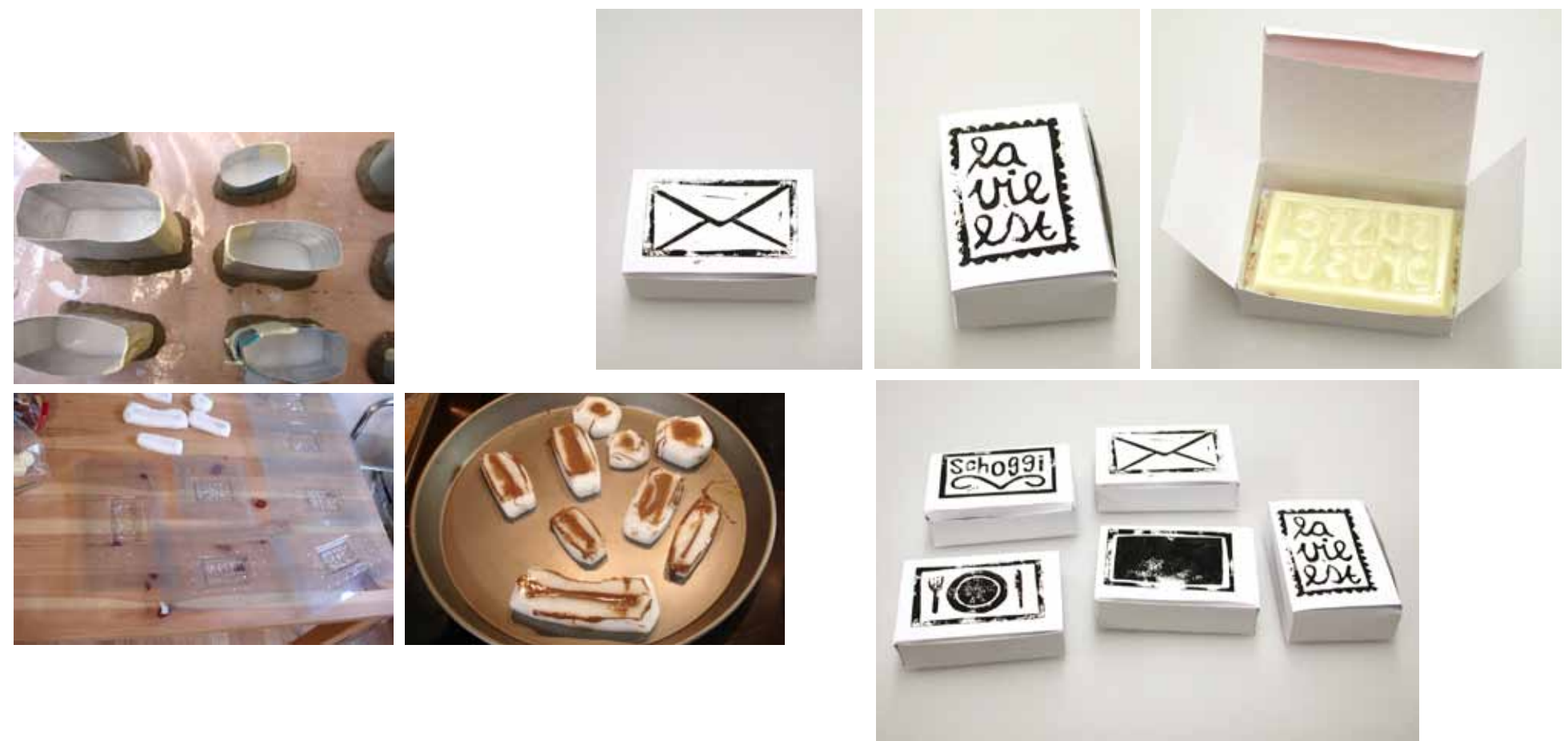

### **Atelier**

Mit Schokolade bereitet man gerne anderen eine Freude. Mit Worten versehen und gestaltet, ansprechend verpackt, entstanden allerlei «Süsse Grüsse» aus Schokolade.

Essensreste wie Knochen oder Obststeine werden nicht gegessen,<br>man entsorgt sie. Was geschieht, wenn sie aus einem edlen<br>Nahrungsmittel wie Schokolade auf dem Tisch liegen? Essensreste<br>finden wir unappetitlich, nun aber ve

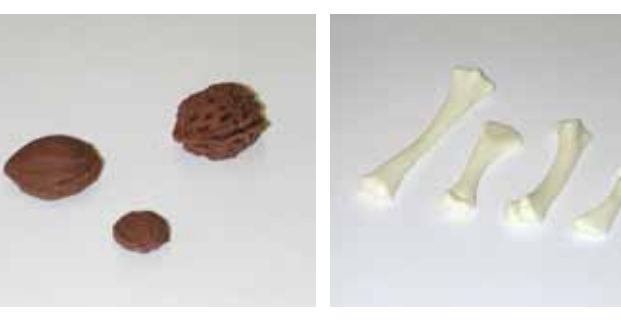

# KURS 02 Licht und Farbe in der Hinterglasmalerei

### **Kursbeschreibung**

Die Hinterglasmalerei bietet einen kreativen Spielraum, Farbe in mehreren Schichten aufzutragen. In diesem Kurs lernen Sie, mit der Technik der Hinter-glasmalerei zu experimentieren und Komplementärund Simultankontraste mit Leichtigkeit auf Ihr Glasbild zu zaubern. Aus einer Vielzahl übereinander gelegter Farbschichten holen Sie mit Pinsel, Spachtel und Schabwerkzeug raffinierte Texturen hervor. Sie experimentieren mit LED-Lampen, um wechselnde Lichtfarben zu erzeugen und die sphärische Präsenz und Leuchtkraft Ihrer Bilder zum Strahlen zu bringen.

### **Lernziele**

- − Sie lernen Verfahren und Grundtechniken der Hinterglasmalerei kennen und anwenden.
- − Sie werden mit Begriffen wie Primär- und Sekundärfarben, additives und subtraktives Farbsystem, Komplementär- und Simultankontrast vertraut. Sie mischen Farbtöne bewusst und können sie gezielt mit Lichtfarben kombinieren.
- − Sie erwerben Grundkenntnisse über die Funktionsweise von LED-Leuchten und über andere Hinterleuchtungs- und Hängungsmöglichkeiten Ihrer Glasbilder.

### **Inhalte**

- − Materialkunde
- − Farbenlehre und Mischübungen (mit Acryllack und farbigem Licht)
- − Verfahren und Technik der Hinterglasmalerei
- − Schab- und Kratztechniken
- − experimentelle Übungen mit Licht und Farbe
- − Techniken und Möglichkeiten zur Hinterleuchtung von Glasbildern mit LED
- − Informationen zum Bezug von LED-Lampen

### **Kursdauer**

2 x 6 Lektionen, Wochenendkurs

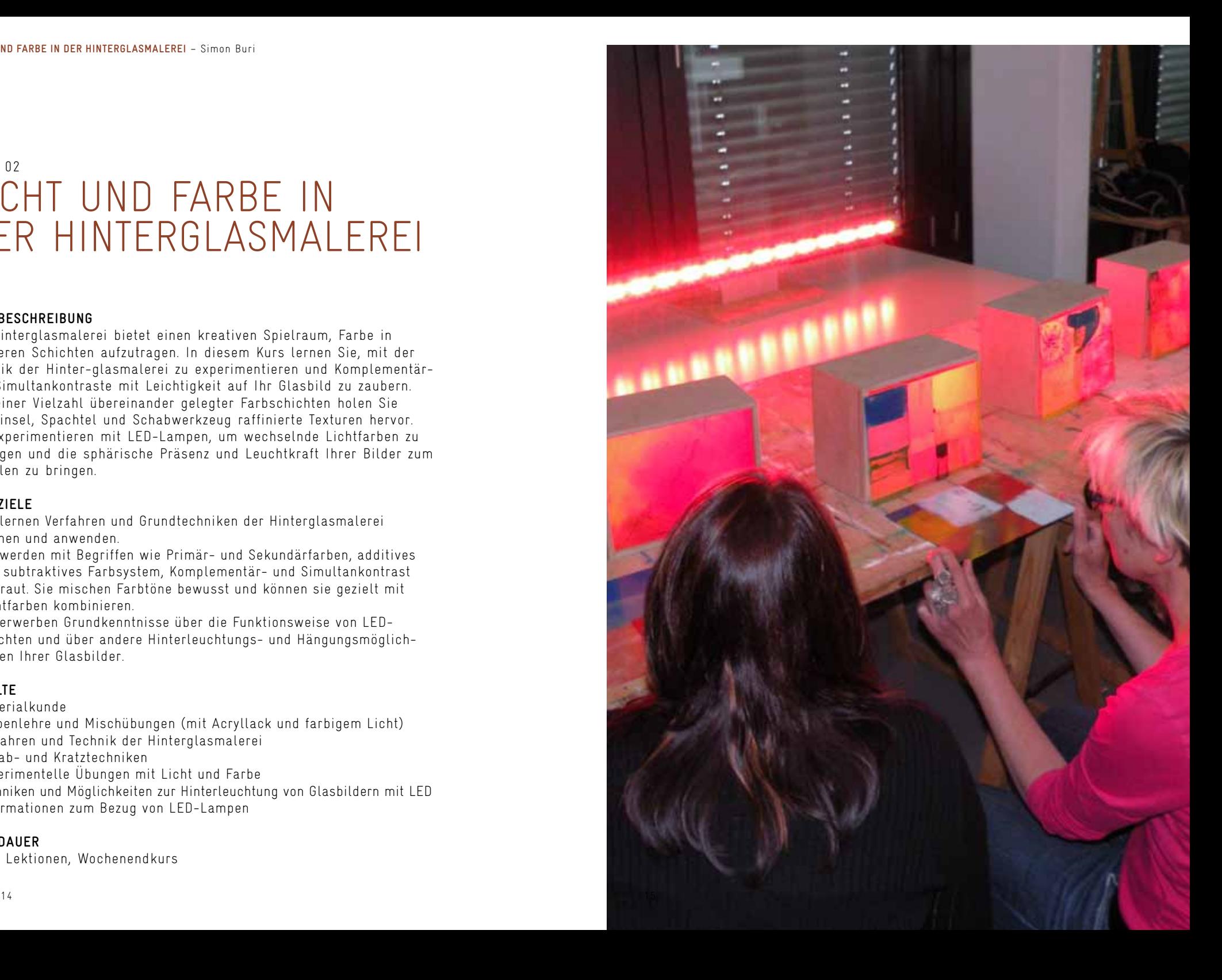

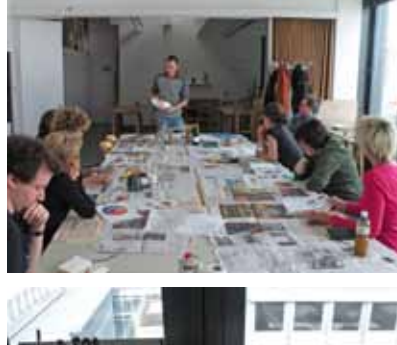

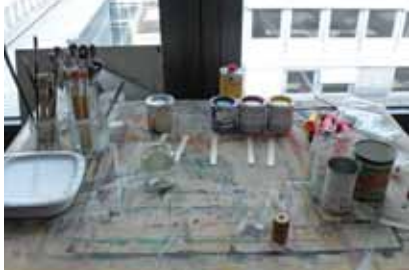

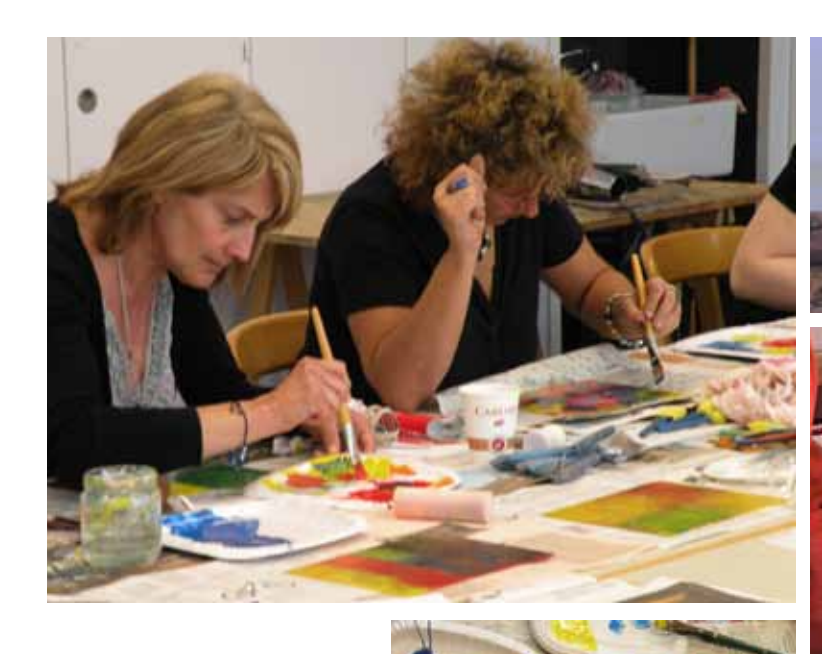

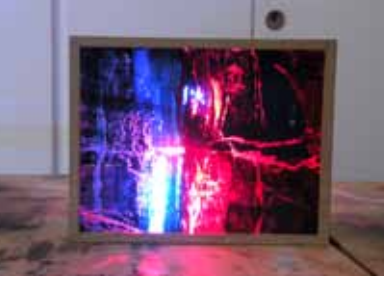

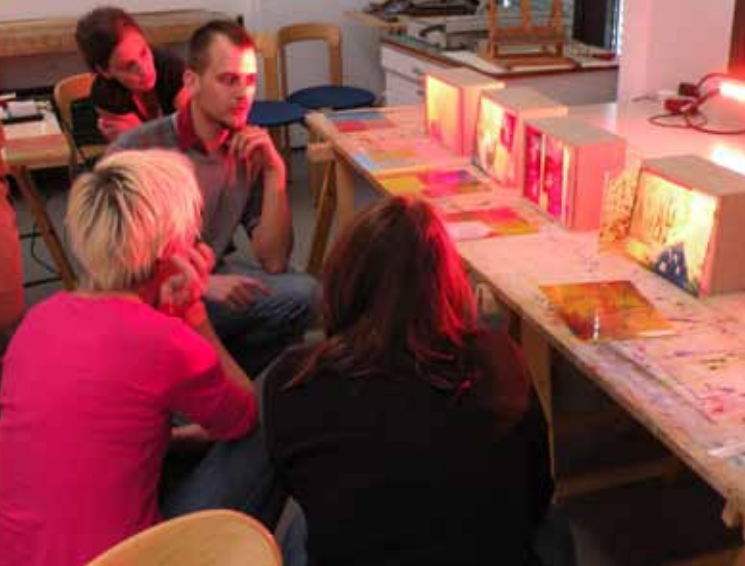

PILOTKURS<br>Eu Beginn des Pilotkurses erhielten die Teilnehmenden eine<br>Einführung in das Phänomen der Körperfarbe und Lichtfarbe. Das<br>Zusammenspiel dieser Komponenten und die daraus entstehenden<br>visuellen Effekte wurden anha

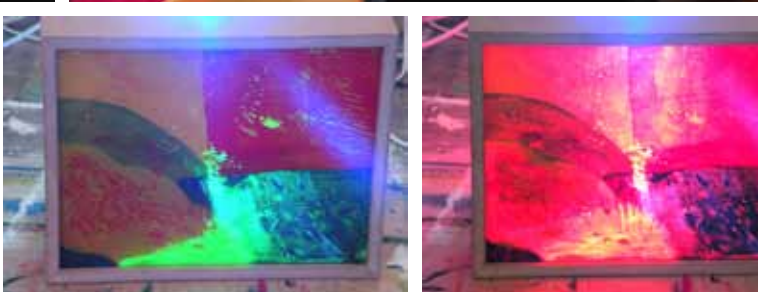

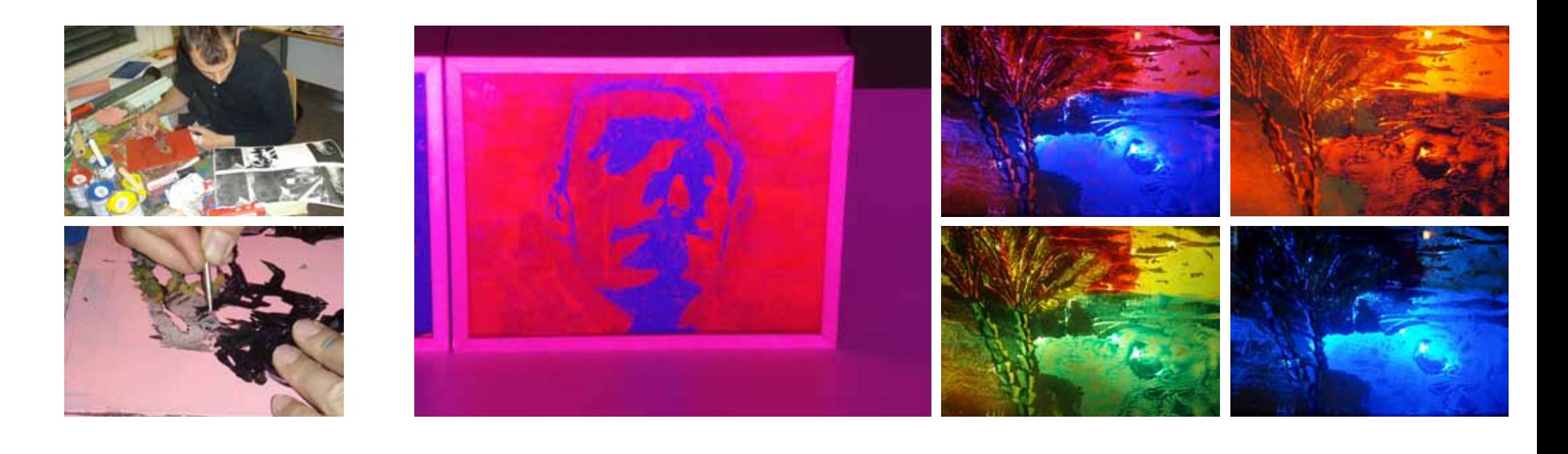

ATELIER<br>Gerallel zur Entwicklung des Pilotkurses habe ich mich mit der<br>Gestaltung mit Acryllack hinter Glas auseinandergesetzt. Ich<br>untersuchte die Erscheinung meiner Hinterglasmalerei unter<br>verschiedenen Farbeinstrahlunge

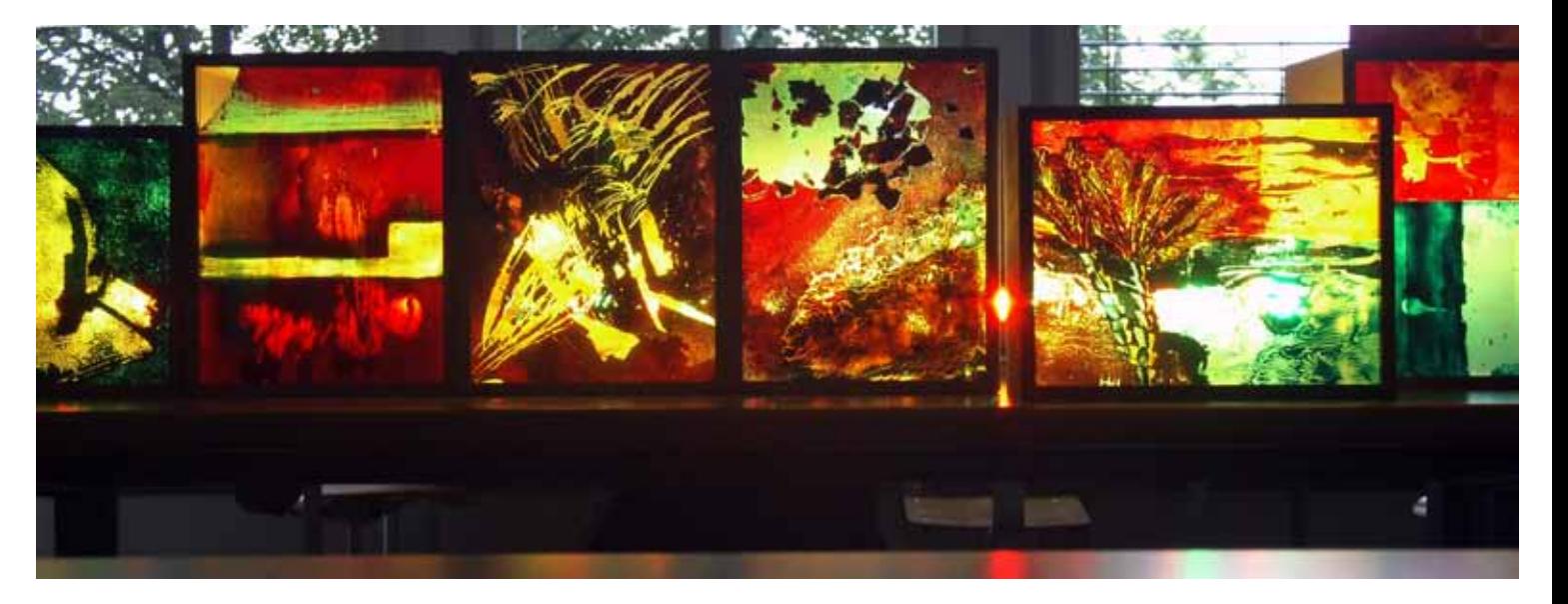

## KURS 03 Auf urbaner Safari mit dem iPhone

### **Kursbeschreibung**

Das iPhone, den iPod touch oder das iPad einmal mal anders benutzen: malen und skizzieren, lustvoll und intuitiv. Der Finger wird zum Pinsel, der Touchscreen zur Leinwand.

Auf nächtlicher Pirsch durch die Stadt finden Sie ungewöhnliche und spannungsvolle Bildmotive in der Dunkelheit und setzen sie mit Hilfe der Applikation Brushes um.

### **Lernziele**

- − Sie können die Applikation Brushes kreativ auf dem iPod touch, iPhone oder iPad anwenden.
- − Sie setzen sich mit klassischer Malerei und Neuen Medien auseinander und stärken Ihr Bewusstsein für den malerischen Prozess.

### **Inhalte**

- − Der urbane Licht- und Architekturraum bildet den Anlass für eine malerische Auseinandersetzung.
- − Skizzieren, Malen und Illustrieren mit dem Finger auf dem berührungsempfindlichen Touchscreen.
- − Sie gestalten das Bild in der Nacht als spezifisches Motiv, in seiner besonderen Farbigkeit, als Komposition und in Bildausschnitten.
- − Die Bilder können hochauflösend gedruckt oder weiter verarbeitet werden.

### **Kursdauer**

3 x 3 Lektionen oder 2 x 4.5 Lektionen (Wochenendkurs)

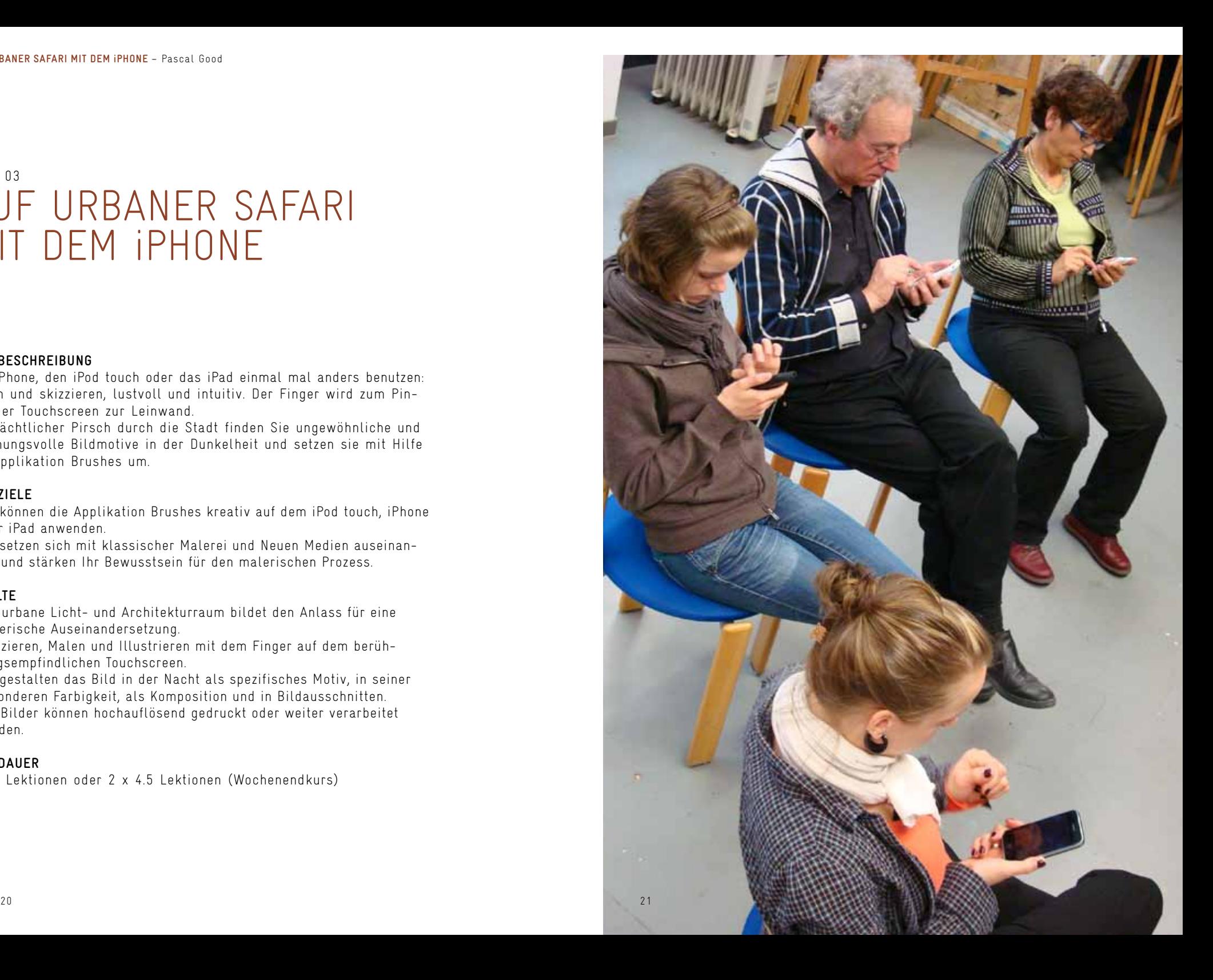

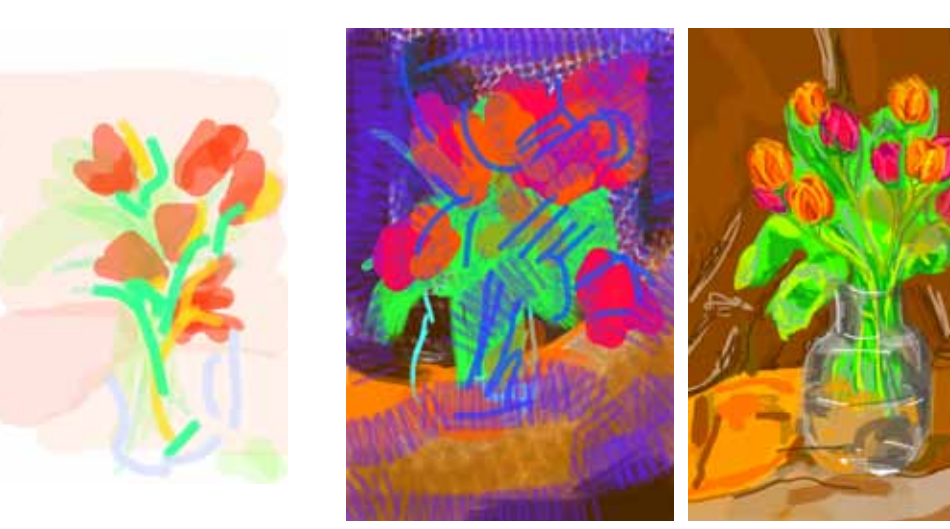

**PILOTKURS**<br>Der dreistündige Pilotkurs behandelte die Thematik der Malerei<br>Kurzübungen erlernten die KursteilnehmerInnen den Umgang mit<br>Kurzübungen erlernten die KursteilnehmerInnen den Umgang mit<br>der Applikation Brushes, Weiterverarbeitung der Bilder.

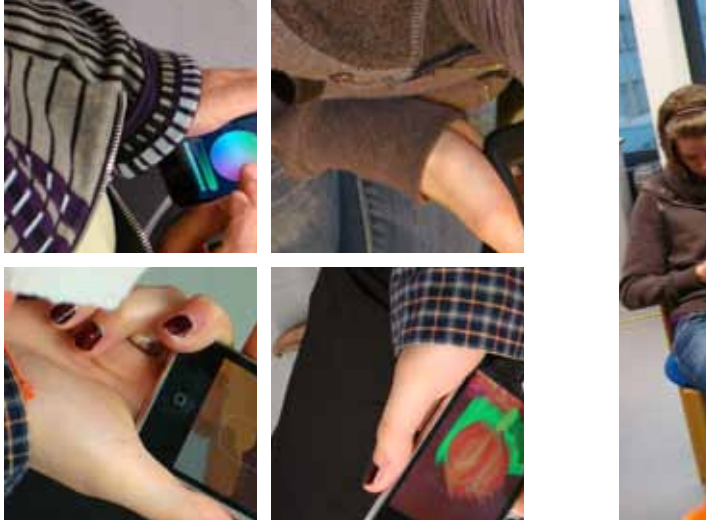

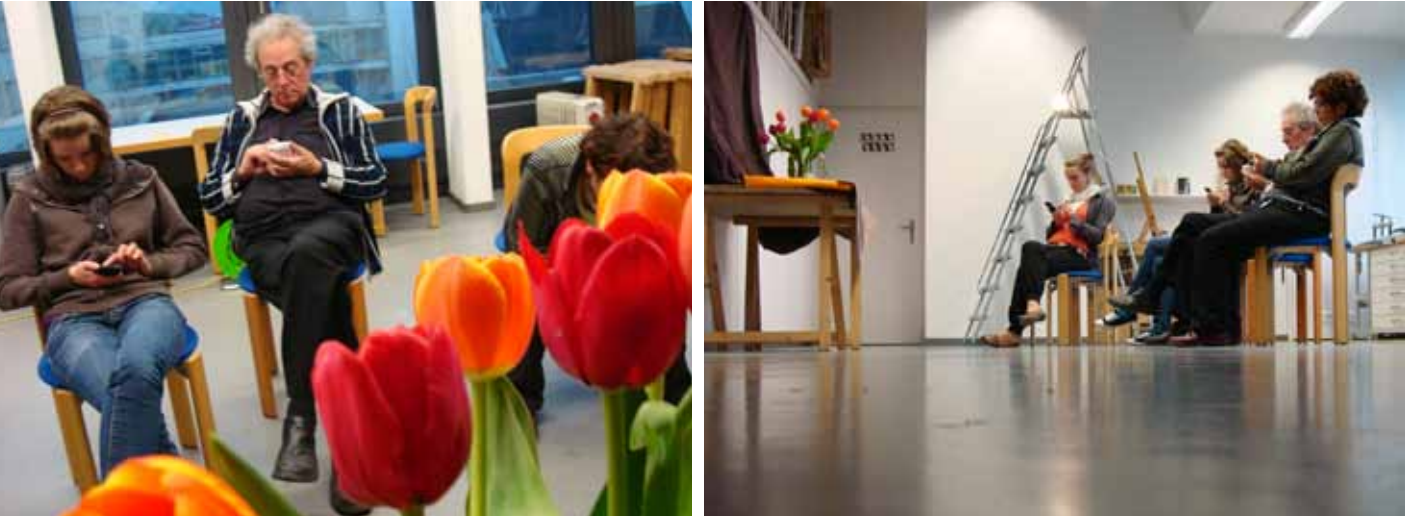

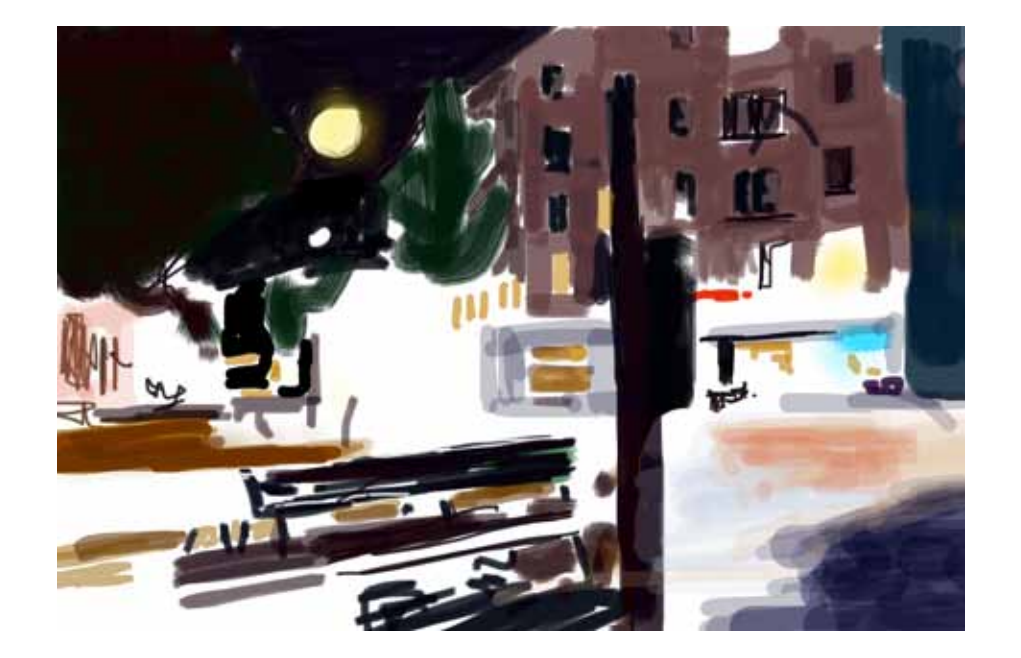

### **Atelier**

Der urbane Licht- und Architekturraum bildet den Anlass der digital-malerischen Auseinandersetzung. Das spezifische Motiv der Nacht besticht durch seine hohen Farb- sowie Hell-Dunkel-Kont-<br>raste. Ziel der einzelnen Versuche war es, diese besondere<br>Voraussetzung in der prozessorientierten Arbeit zu thematisieren.<br>Ausgerüstet mit dem hell leuchtend

Entstanden sind drei unterschiedliche Bilder, die sich der Thematik auf differenzierte Art und Weise annähern.

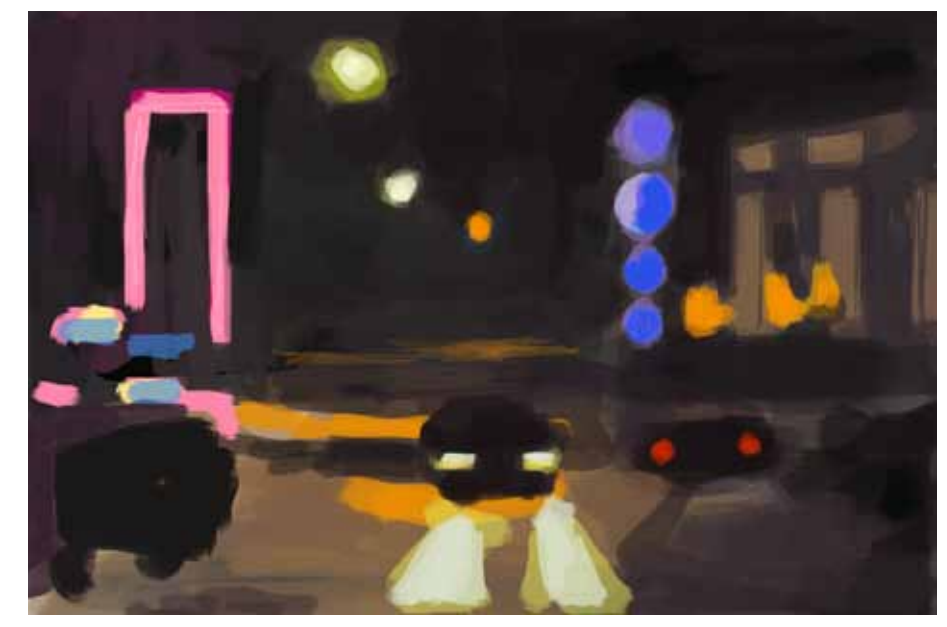

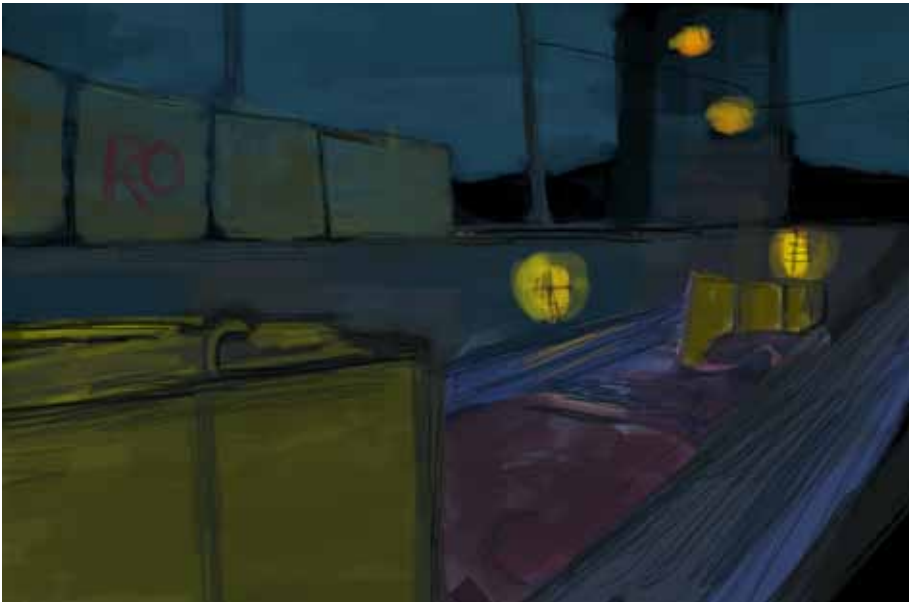

## KURS 04 Phallische Skulptur

### **Kursbeschreibung**

Sinnliche Skulptur oder Sextoy? Die Darstellung des Phallus hat in Kunst und Geschichte eine lange Tradition und lässt sich als Symbol in verschiedenen Kulturen finden. Im Kurs erschaffen Sie Ihre eigene phallische Skulptur. Dabei kann es sich um eine Skulptur mit symbolischer Bedeutung handeln, oder es wird ein einzigartiger Holzdildo gefertigt, ganz nach eigenen Bedürfnissen und Vorstellungen. Dabei erlernen Sie den Umgang mit Holz als einem sinnlichen Werkstoff sowie die Bearbeitungstechniken Schnitzen und Schleifen.

### **Lernziele**

- − Sie lernen die Eigenschaften diverser Hölzer kennen.
- − Sie erlernen die Grundlagen der Schnitztechnik anhand einer schlichten und eleganten Form.
- − Sie erlernen den fachgerechten Umgang mit dem Schnitzwerkzeug.
- − Die Möglichkeiten zur Nachbehandlung des Holzes werden Ihnen erläutert (Schleifen und Raspeln, Oberflächenbehandlung mit Ölen, Bemalung).
- − Sie erlangen Wissen über die verschiedenen Phallusdarstellungen in Geschichte und Kunst.

### **Inhalte**

- − Phallusdarstellung in Kunst und Geschichte
- − erotisches Spielzeug
- − Formsuche anhand von Skizzen, Ton- oder Wachsmodellen
- − Heraussägen der Grundform
- − Schnitzen und Schleifen der Skulptur

### **Kursdauer**

4 x 4 Lektionen oder 2 x 8 Lektionen (Wochenendkurs)

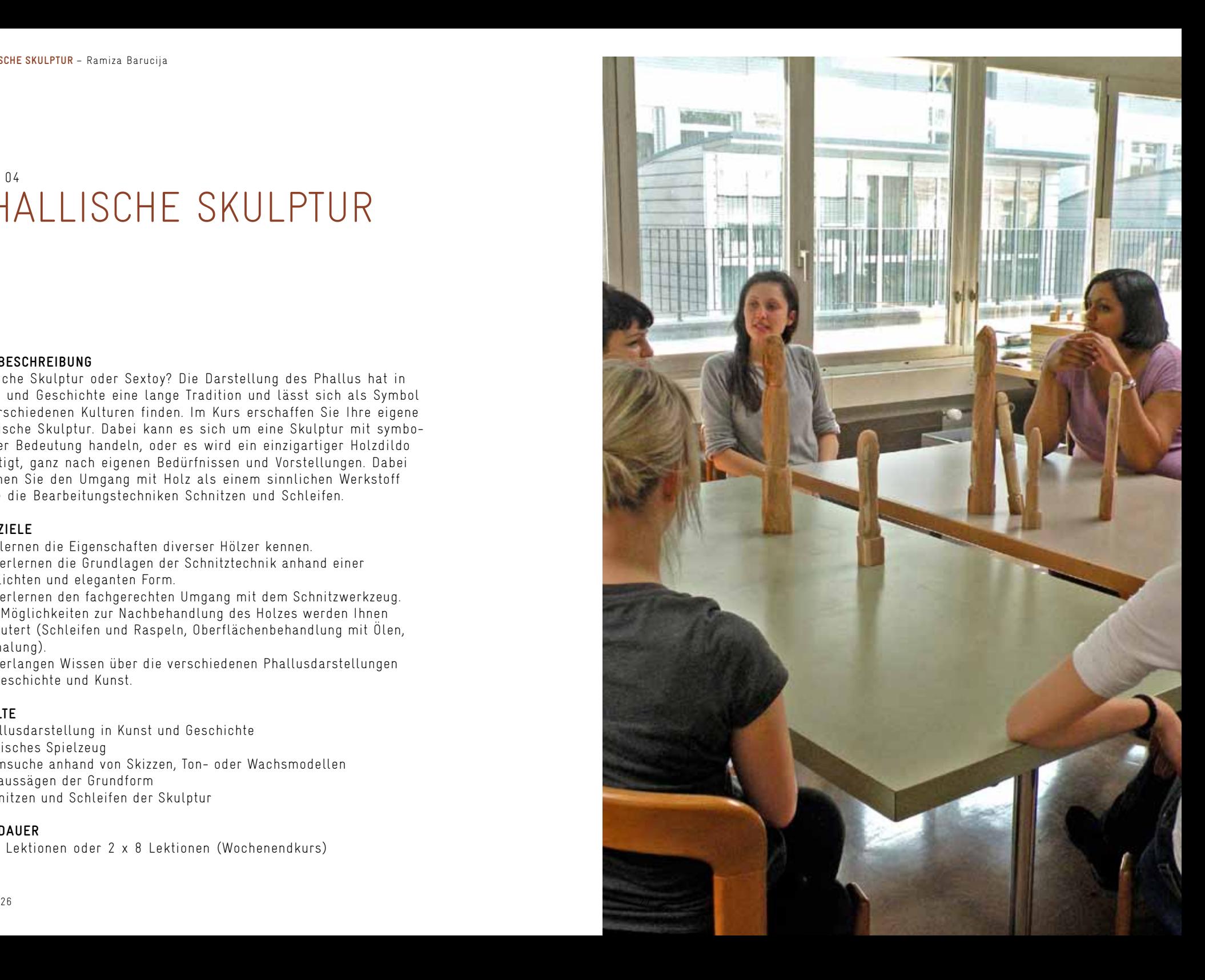

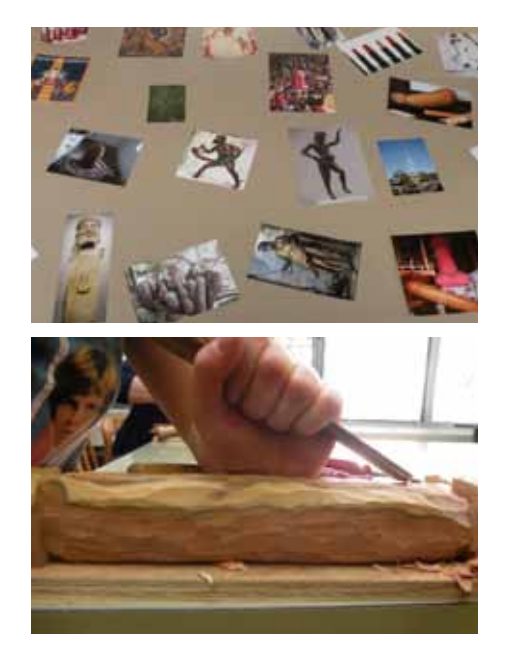

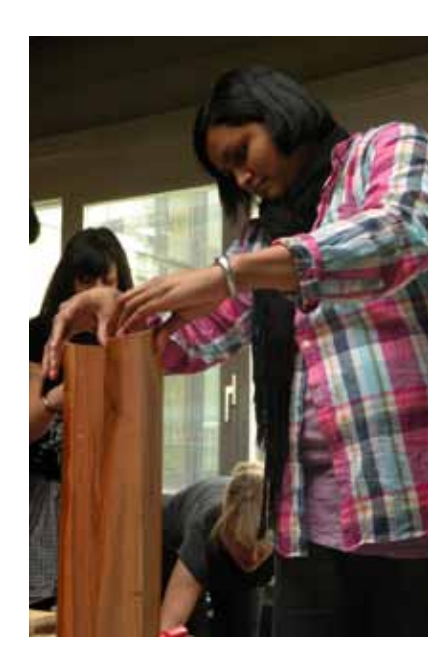

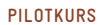

Die Einführung in den Pilotkurs begann mit einer Werkstoff- und Werkzeugkunde. Um ein Gefühl für die Eigenschaften des Holzes und dessen Bearbeitung zu bekommen, konnten die Teilnehmenden<br>die grundlegenden Schnitztechniken an einem Probestück<br>ausprobieren. Mit Phallusdarstellungen in verschiedenen<br>kulturgeschichtlichen Kontexten wurden sie inspir lassen.

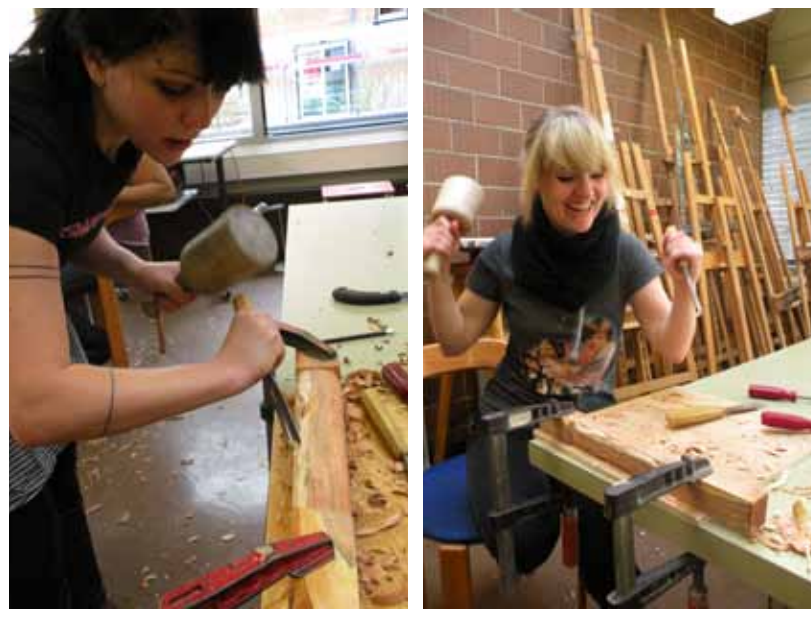

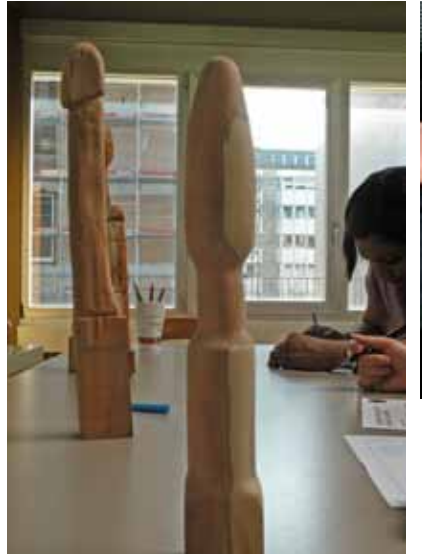

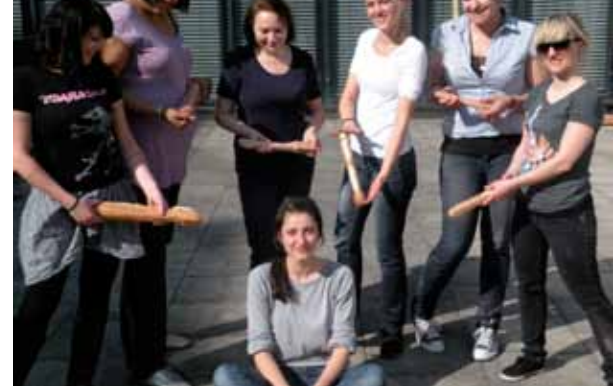

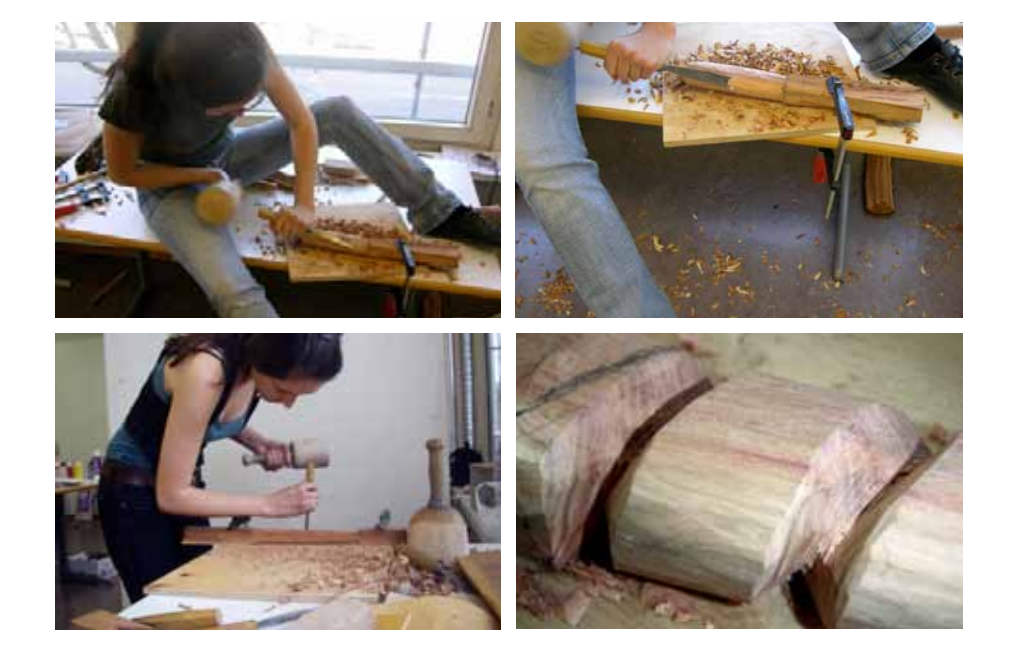

ATELIER<br>Im Hinblick auf die Entwicklung des Pilotkurses versuchte ich<br>verschiedene phallische Skulpturen zu schnitzen. Dabei handelt es<br>verschiedene phallische Skulpturen, die als Schnitzereien ihre typische<br>Oberflächenstr lung betrachtet wurde.

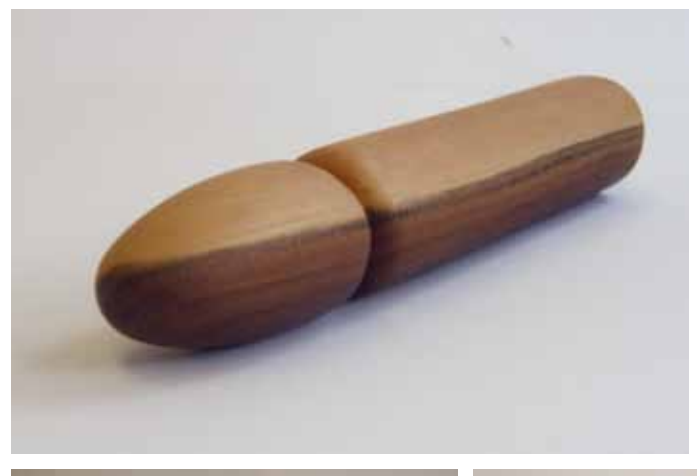

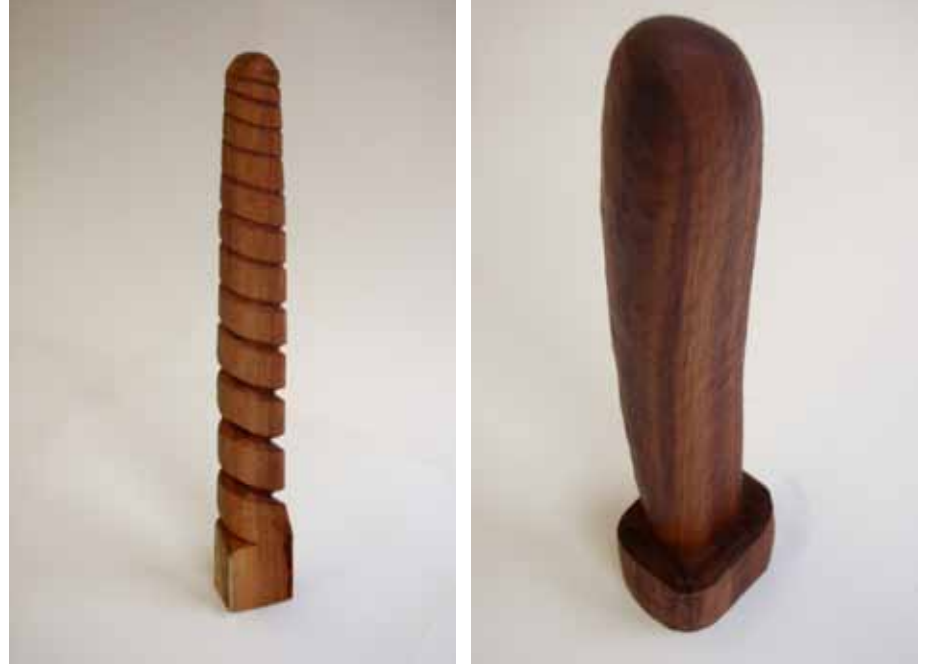

## Kurs 05 Einweggeschirr in Porzellan giessen

### **Kursbeschreibung**

Schenken Sie dem Wegwerfgeschirr Beachtung und entdecken Sie dessen ästhetischen Wert. In Porzellan gegossen erhält dieses neue Ausdruckskraft.

In diesem Kurs stellen Sie, ausgehend von Einweggeschirr, eine Serie von Porzellangefässen her. Diese Designobjekte werden bestimmt zur besonderen Attraktion in Ihrem Küchenschrank.

### **Lernziele**

- − Sie können eine Gipsform herstellen.
- − Sie können die Arbeitsschritte des Porzellangiessens selbständig ausführen.
- − Sie wissen, welche Möglichkeiten bestehen, um eine Oberfläche zu gestalten und können Ihre eigenen Vorstellungen umsetzen.
- − Sie erkennen im Alltag Formen, die Sie zur Neuinterpretation inspirieren.

### **Inhalte**

In diesem Kurs suchen Sie Einmalgeschirr wie z.B. Salatschalen und Take-away-Becher aus und übersetzen diese in eine neue Form. Dazu erstellen Sie eine Gipsform und giessen damit eine Serie in ein- oder zweifarbigem Porzellan. Mit verschiedenen Eingriffen an der Oberfläche gestalten Sie die fertigen Giesslinge individuell. Inputs zu Materialkunde und Design begleiten die praktische Arbeit.

### **Kursdauer**

8 x 3 Lektionen

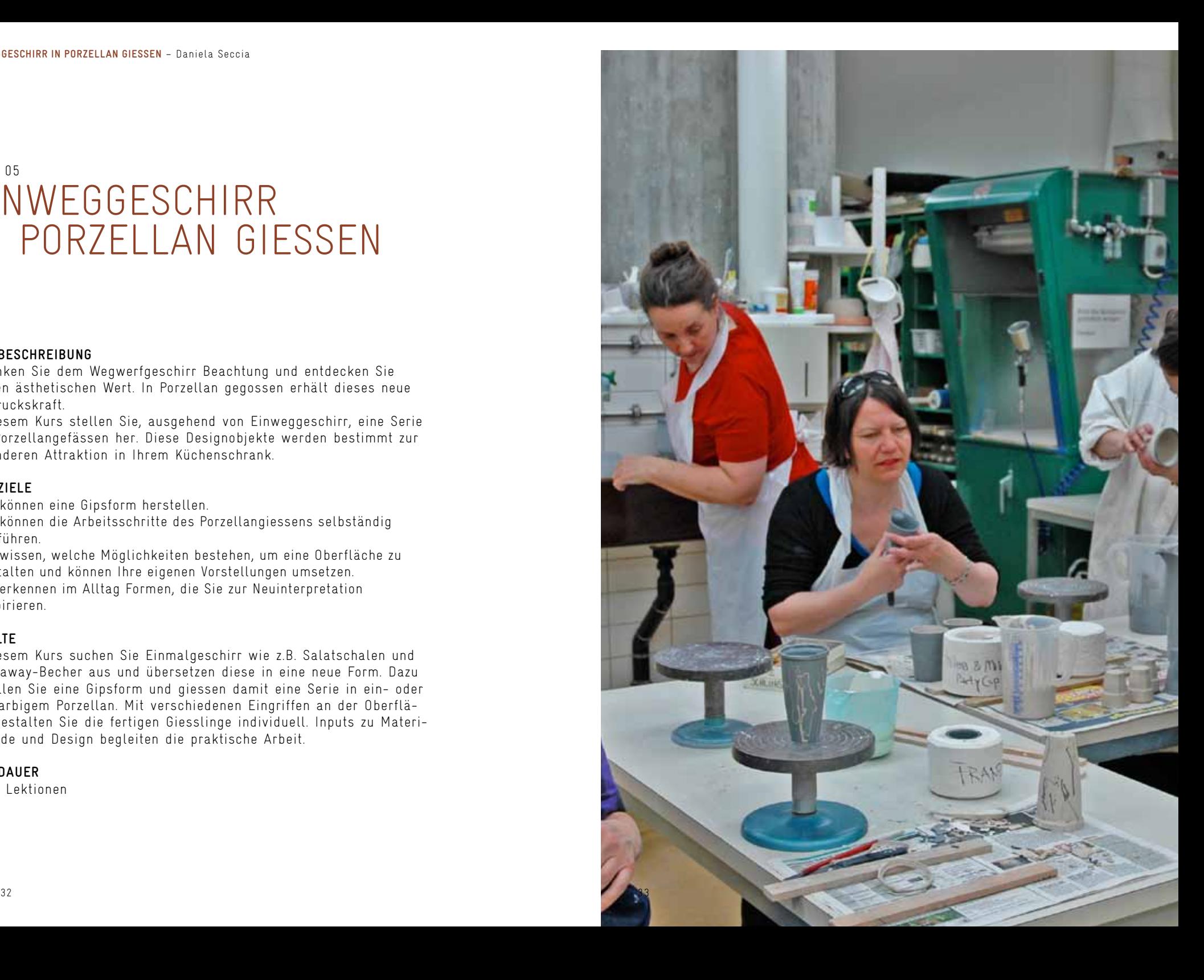

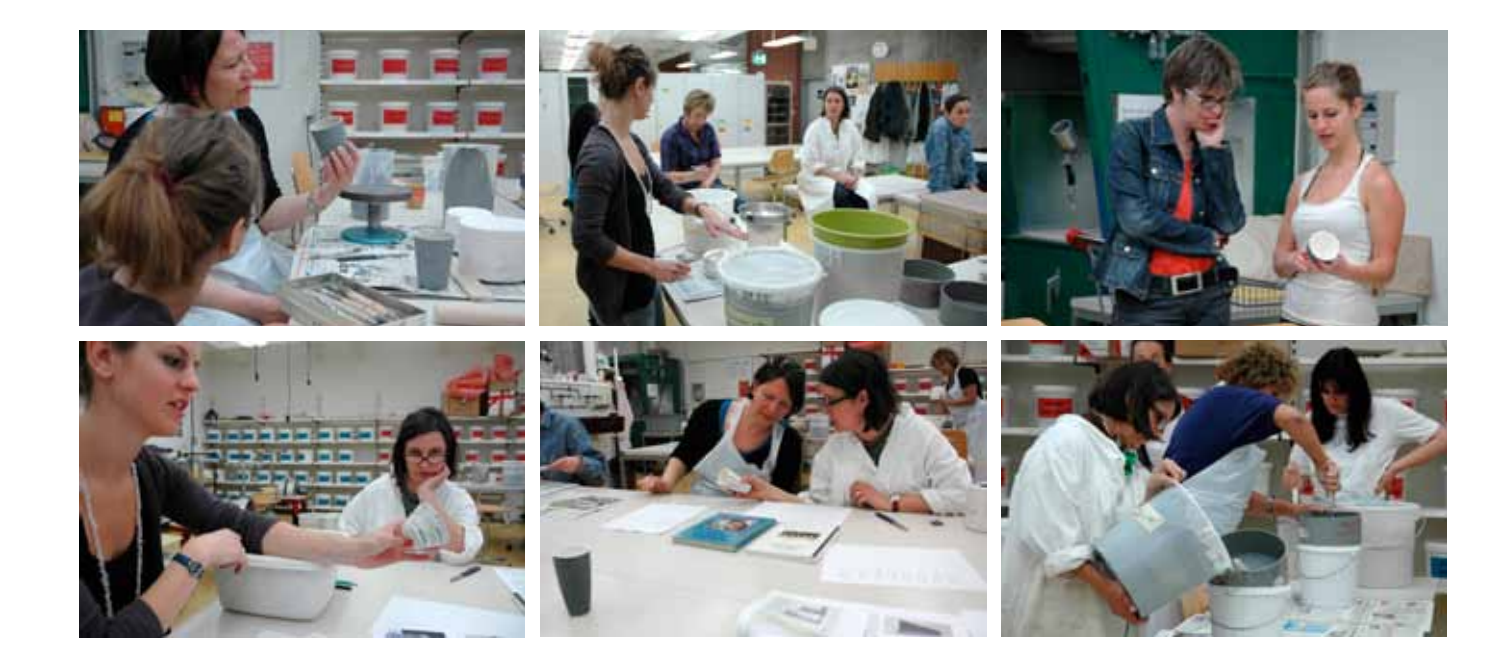

PILOTKURS<br>Zur Einführung in den Kurs wurde die Vermittlung der Eigenschaf-Zur Einführung in den Kurs wurde die Vermittlung der Eigenschaften der<br>Giesstechnik eingebunden. Die Teilnehmenden hatten die Möglich-<br>keit, in best

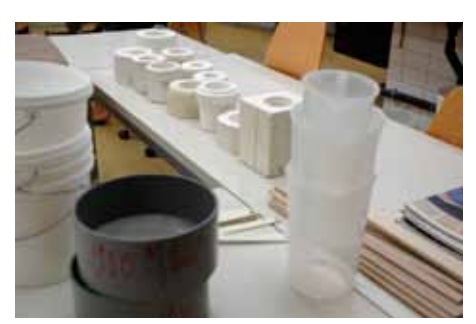

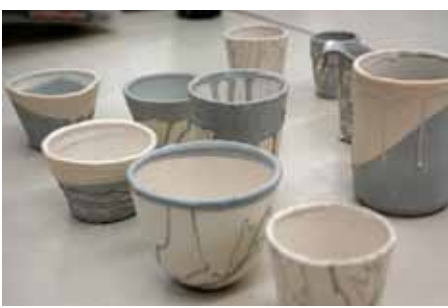

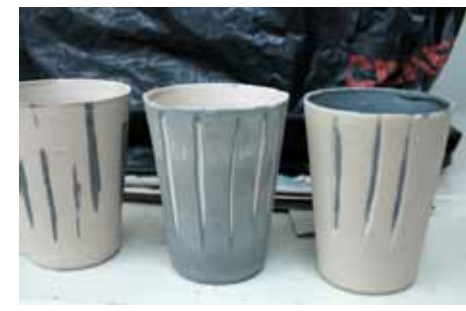

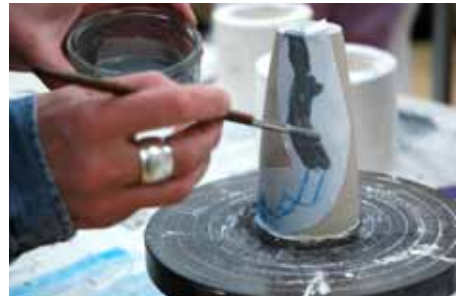

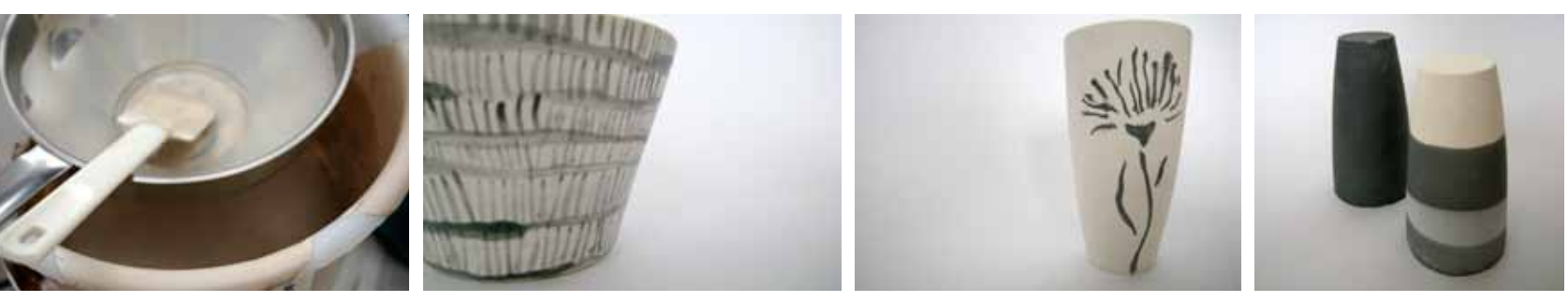

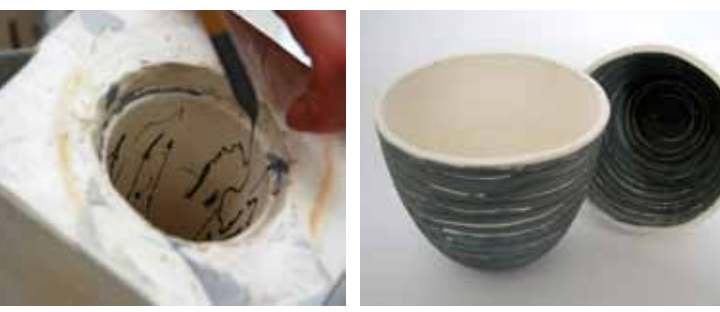

### **Atelier**

Die eigene gestalterische Auseinandersetzung lehnte sich stark an<br>den Inhalt des Pilotkurses an. Im Atelier habe ich verschiedene<br>Techniken ausprobiert, um die Oberfläche eines Porzellanstückes<br>zu gestalten, in dem ich unt

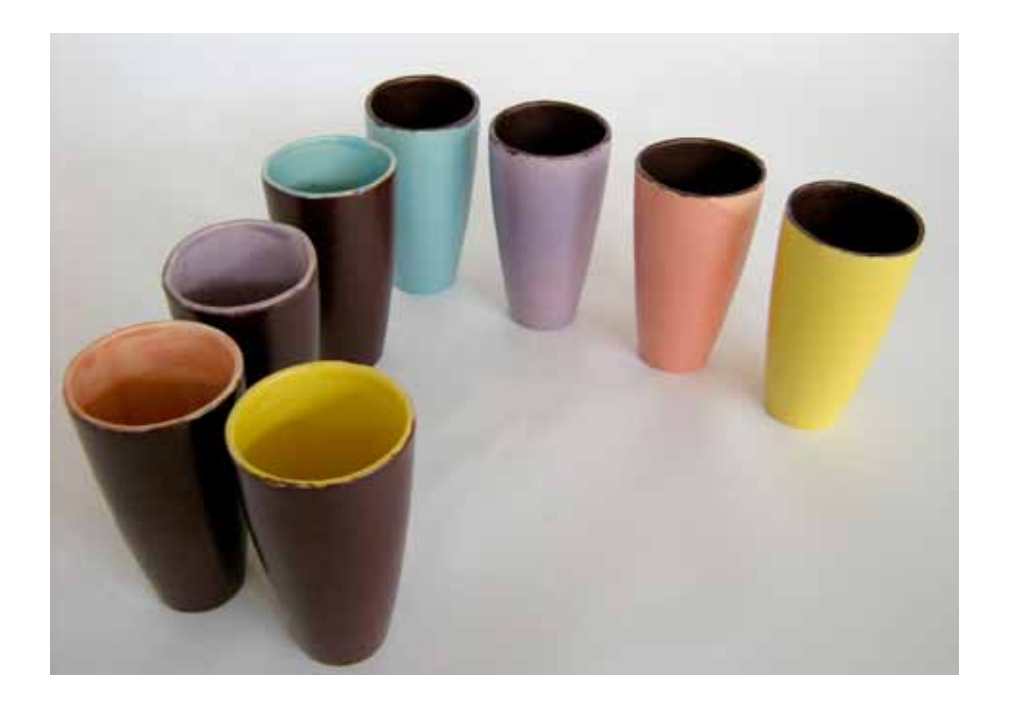

## KURS 06 **SGRAFFITO**

### **Kursbeschreibung**

Kennen Sie die wunderschönen, mit Sgraffiti verzierten Häuser im Engadin? Sgraffito, Kratzputz', ist eine historische Fresko-Technik zur Bearbeitung von Wandflächen. Zwei verschiedenfarbige Putzschichten werden übereinander aufgetragen. Dann wird der Grundputz durch das stellenweise Wegkratzen der Deckschicht freigelegt. Diese faszinierende Technik wird Ihnen in einem vereinfachten Arbeitsablauf vermittelt und Sie interpretieren sie in eigenständigen, kleinformatigen Bildern neu.

### **Lernziele**

- − Sie kennen die verschiedenen Materialien (Kalkputz, Pigmente) und ihre fachgerechte Verwendung.
- − Sie können Schab-, Kratz- und Schneidtechniken anwenden.
- − Sie kennen die Übertragungsmethoden für Ihre Sujets, wie das Pausverfahren, und Abstraktionsmethoden, z. B. Stilisierungen und Silhouettierung, zur Vereinfachung des Motivs.
- − Sie wissen verschiedene Sgraffitotechniken zu unterscheiden (Lineares und Flächensgraffito).

### **Inhalte**

- − Herstellen der Kratzwerkzeuge
- − Thematik und Inhalte für die eigene Arbeit entwickeln
- − Herstellen von Entwurfszeichnungen
- − farbliches Mischen von Kratz- und Grundputz
- − Auftragen des Kratzputzes
- − Abkratzen der Farbschichten
- − Farbgestaltung mit Pigmentfarben
- − Fertigstellung einer Serie von Sgraffitobildern

### **Kursform**

2 x 8 Lektionen, Wochenendkurs

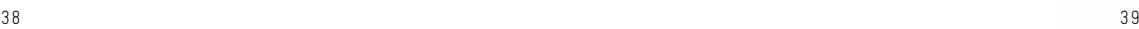

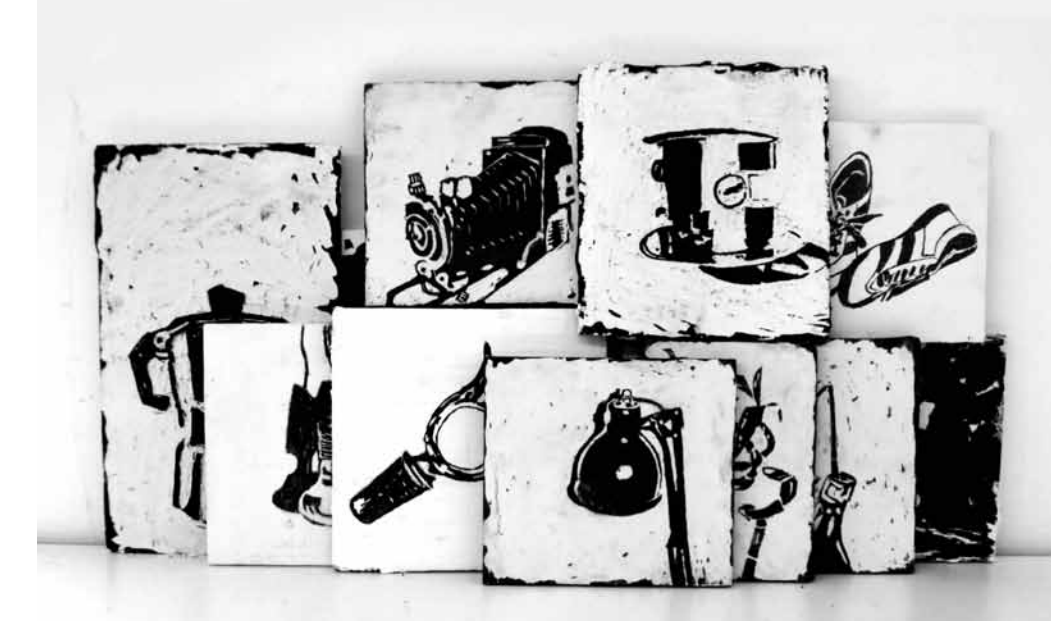

PILOTKURS<br>Sgraffitio ist eine historische Freskotechnik. In der Schweiz sind<br>die mit Sgraffiti verzierten Häuser im Engadin bekannt. Beim<br>klassischen Sgraffito werden zwei verschiedenfarbige Kalkputz-<br>schichten übereinande

### Thema:

– Erinnerungsobjekte, Alltagsdinge oder Geschenke aus dem Privatbesitz

Kursinhalte:

- farbliches Mischen von Kratz- und Grundputz Auftragen des Kratzputzes Herstellen von Entwurfszeichnungen Abkratzen der Farbschichten
- 
- 
- 

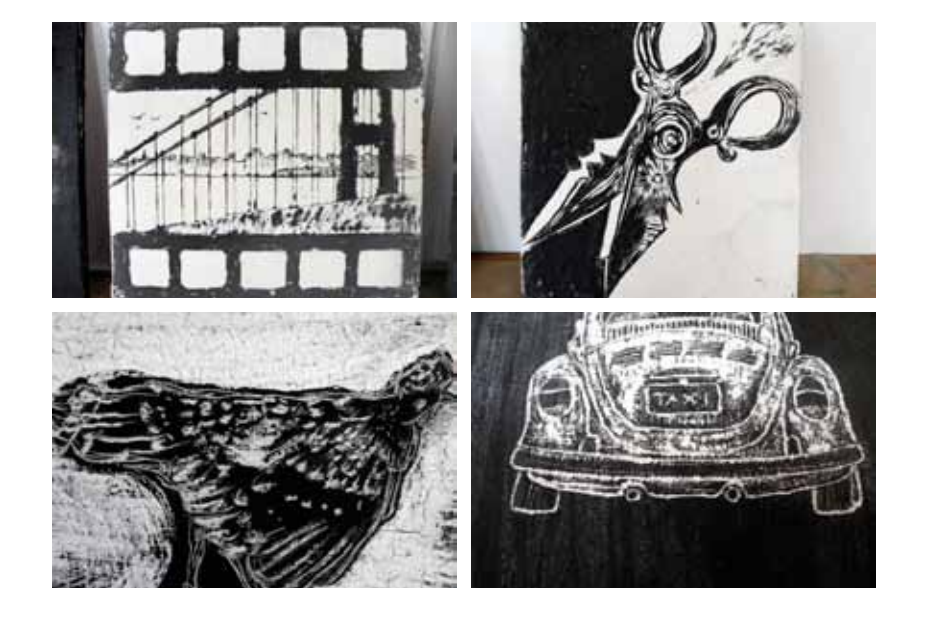

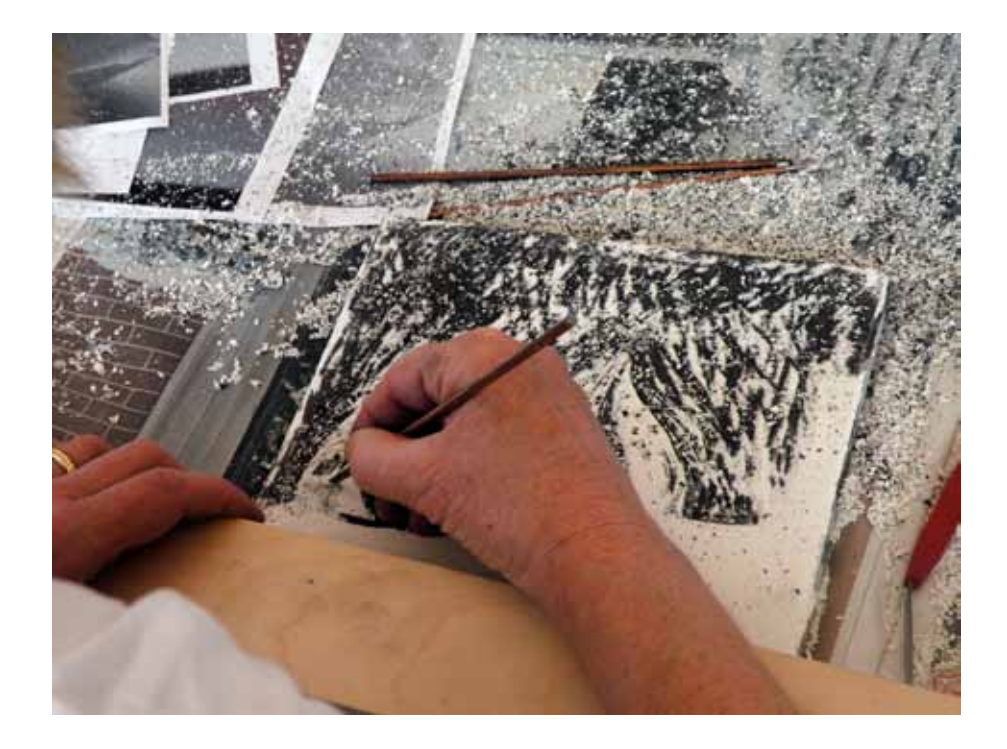

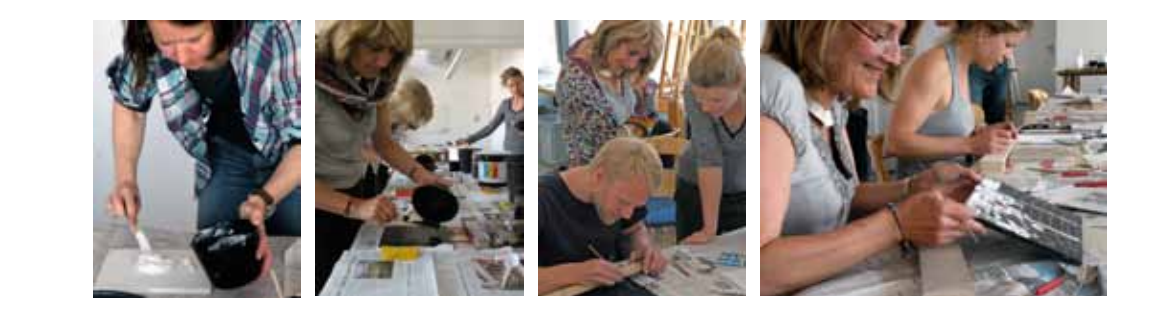

ATELIER<br>schieden aus meiner Wohnung, deren Bedeutung von Alltagsgegen-<br>ständen aus meiner Wohnung, deren Bedeutung im Lauf der Zeit<br>verblasste. Alle diese Gegenstände sind Zeugnis eines Gefühls-<br>impulses, der sie einmal be

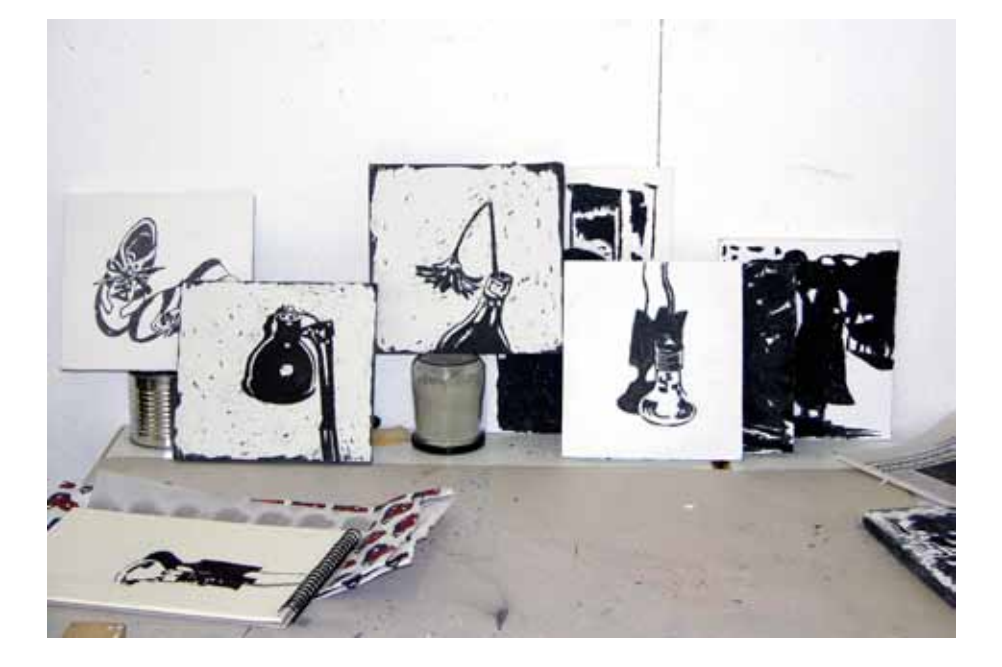

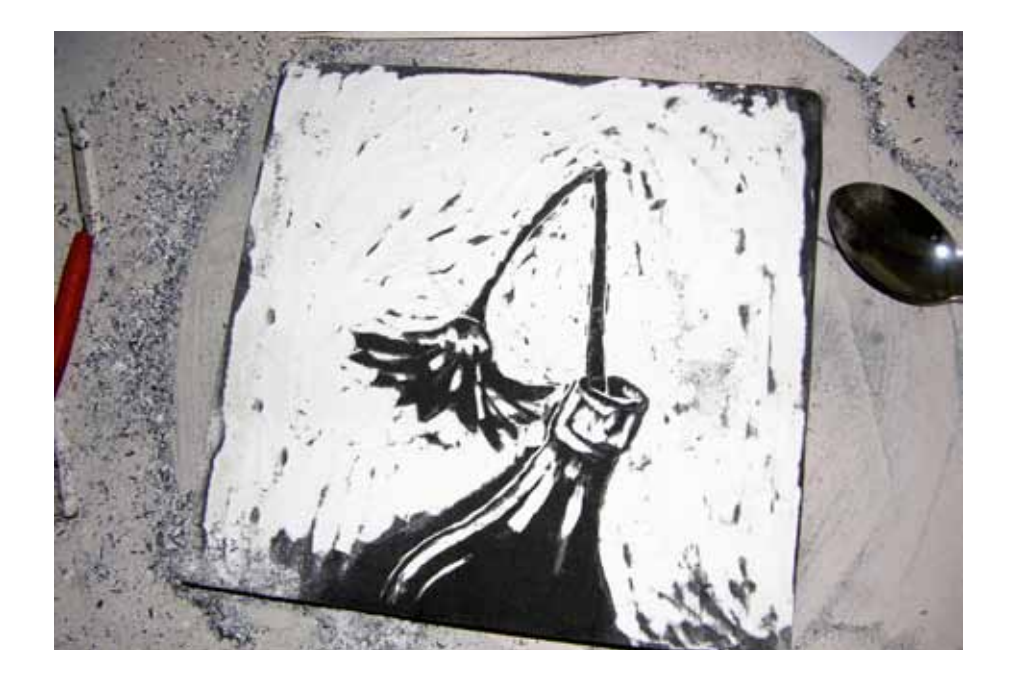

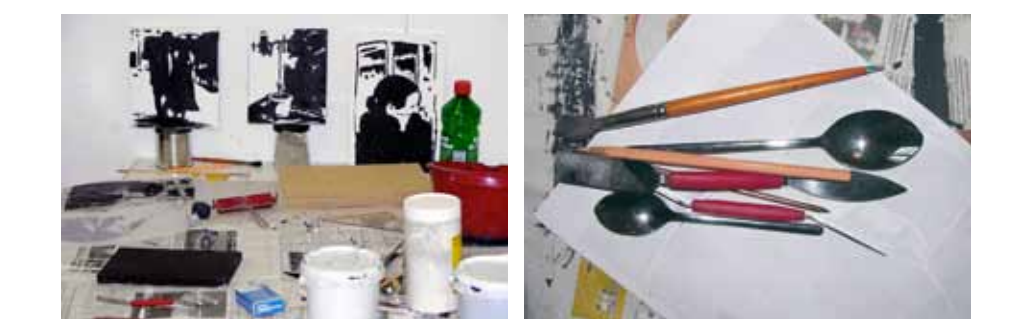

## KURS 07 Spray Can Art

### **Kursbeschreibung**

Das Medium Spraydose bietet vielfältige Möglichkeiten der Bildgestaltung, welche über Graffitis und Street Art hinausreichen. In diesem Kurs entdecken Sie die Spray-Technik (neu) und kombinieren sie mit vertrauten Medien. Hierbei entstehen ausdrucksstarke Symbole und Formen, wilde Motive und starke Stimmungen.

### **Lernziele**

- − Sie können mit der Sprühdose und anderen Medien der Bildgestaltung umgehen.
- − Sie wissen, welches Medium sich für welchen Ausdruck am besten eignet.
- − Sie erweitern Ihr Verständnis für die Bildkomposition.
- − Sie können ein eigenes Motiv entwickeln und umsetzen.

### **Inhalte**

Unter Einbezug von Techniken wie Collage, Gestalten mit Schablonen, Zeichnen und Malen mit Acrylfarben entwickeln Sie neue Ausdrucksformen. Postkarten und mitgebrachtes Bildmaterial dienen als Inspirationsquelle zur Motivfindung. Mit der neu erlernten Technik realisieren Sie ein Bild und setzen Ihre Idee grossformatig um.

### **Kursdauer**

2 x 7 Lektionen, Workshop

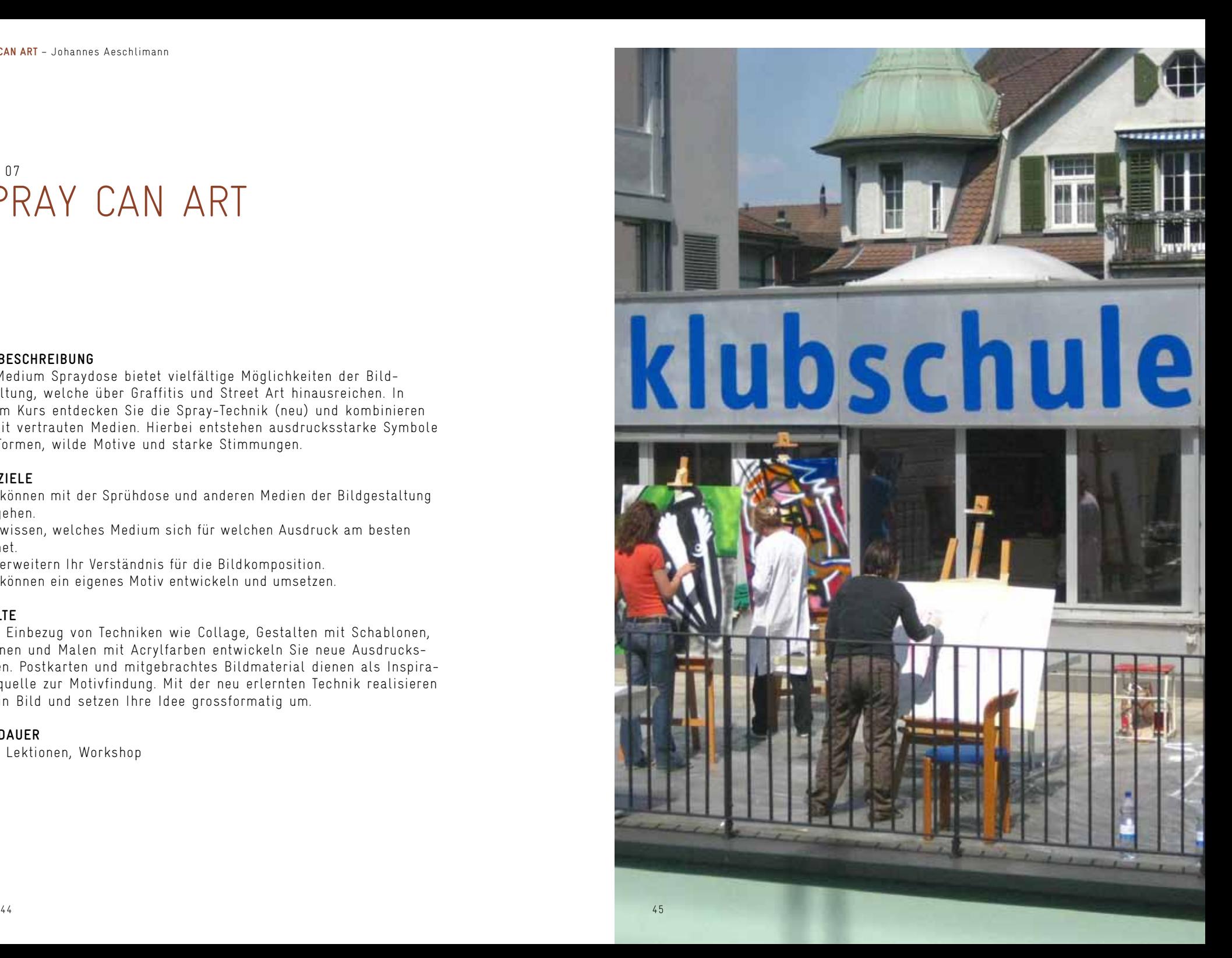

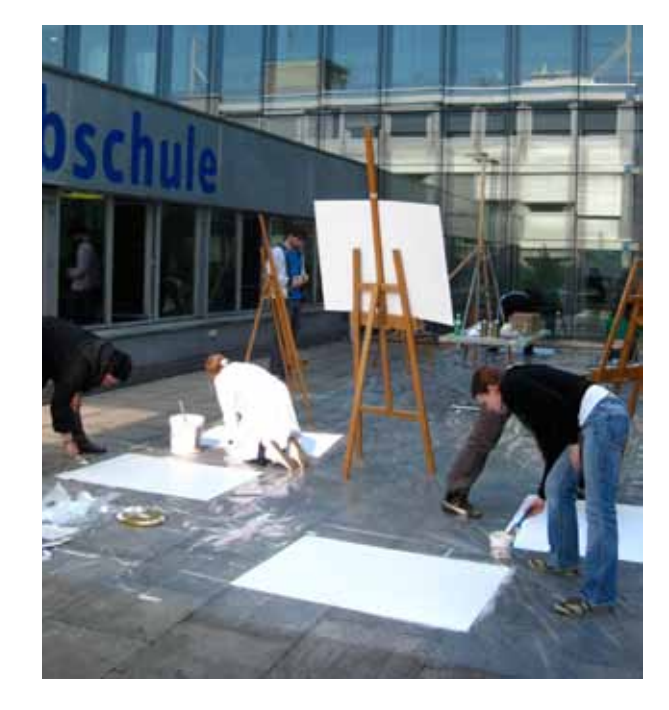

**PILOTKURS**<br>Der Pilotkurs fand auf der sonnigen Terrasse der Migros Klub-<br>schule Winterthur statt. Nachdem man Zeit hatte, sich gegenseitig<br>kennen zu lernen und sich in Einstiegsübungen dem neuen Medium<br>Spraydose annäherte von nun an mit anderen Augen sehen.

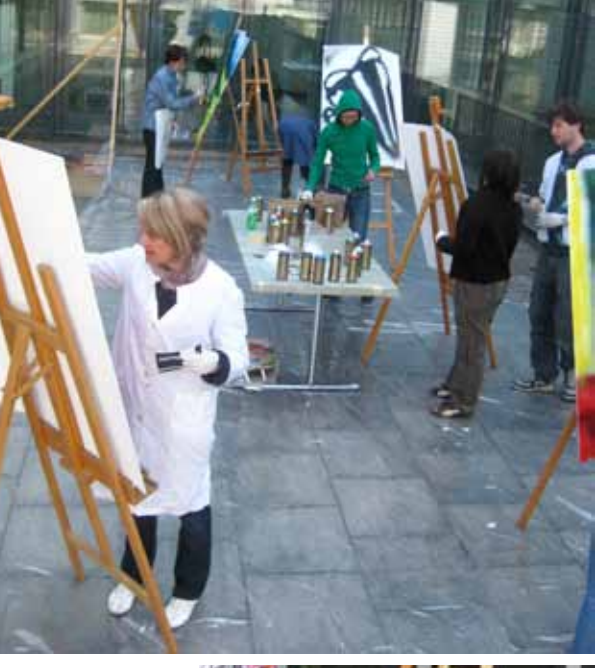

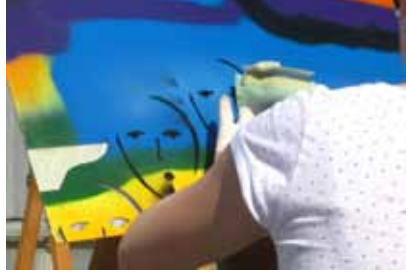

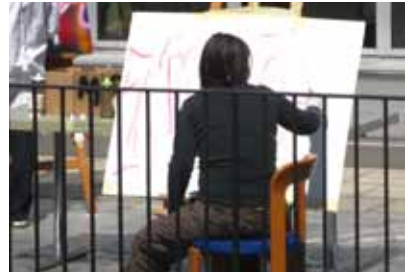

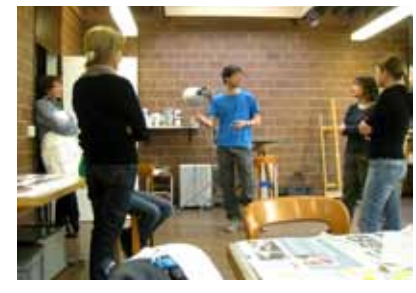

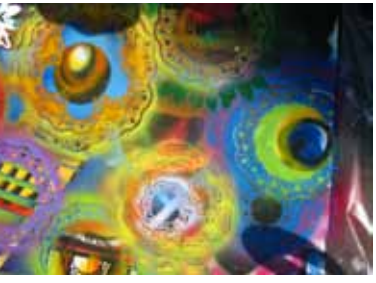

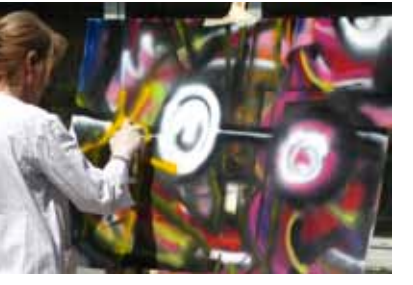

### **Atelier**

Die gestalterische Arbeit als Vorbereitung und Begleitung des Pilotkurses brachte mir neue Erfahrungen mit dem Medium Spraydose. Auf der Suche nach einer Kursidee habe ich Sprühen<br>mit Malen verbunden. Motive und Effekte, die mir für diese<br>Kombination passend schienen, setzte ich in verschiedenen Stilen<br>um. Beeindruckend ist die Tatsache, Schablonieren oder die Collage.

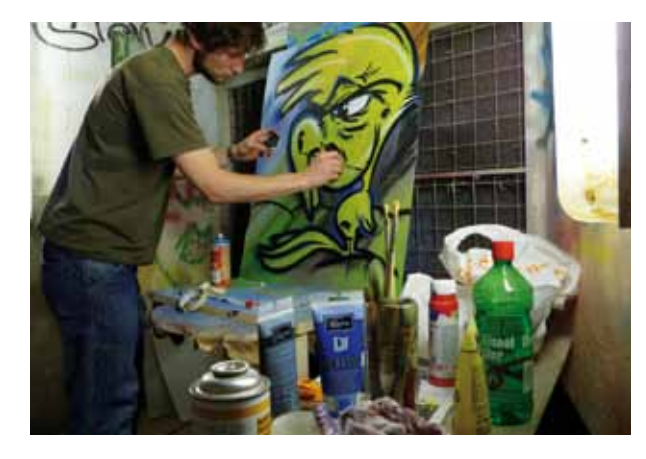

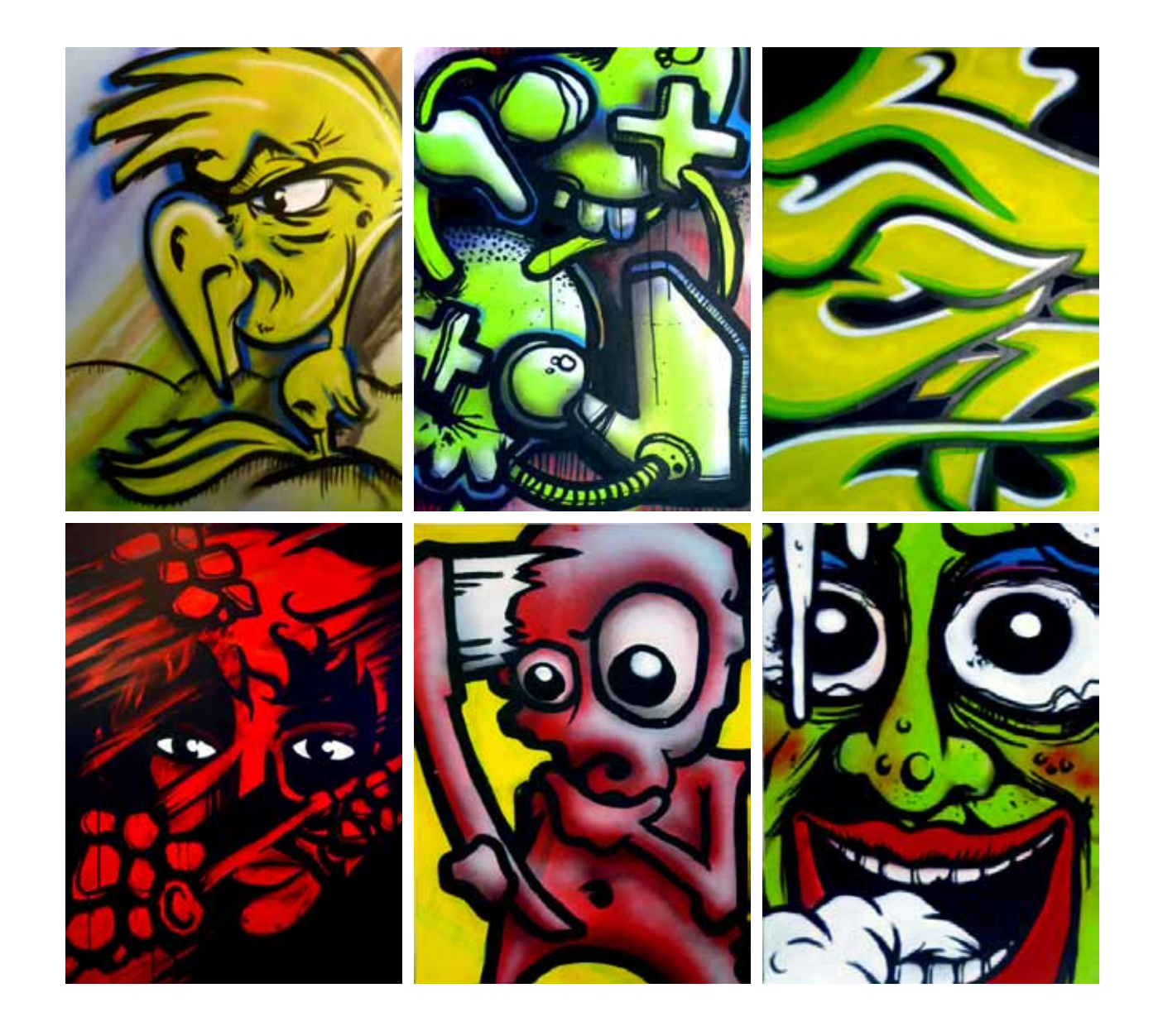

## KURS 08 **VIDEOCLIPS**

### **Kursbeschreibung**

Film und Musik haben eine Gemeinsamkeit: den Rhythmus. Entwerfen Sie ein Filmkonzept für ein einfaches Musikvideo anhand eines mitgebrachten Musikstückes und setzen Sie dieses um. Mit selbst erstelltem Videomaterial erarbeiten Sie eine rhythmische Komposition von Ton und Bild. Ausschnitte aus Filmen und Musikvideos werden als anschauliche Beispiele vorgestellt, um Einblick in die Theorie der Filmsprache und Anregungen für die eigene Arbeit zu geben.

### **Lernziele**

- − Sie schärfen Ihre Wahrnehmung für Kombinationen von Musik und Bild und lernen grundlegende filmische Techniken und Aufnahmeverfahren kennen.
- − Am Computer lernen Sie, Ihr gefilmtes Material mit dem Schnittprogramm Adobe Premiere zu einem Videoclip zu schneiden.
- − Am Ende dieses Kurses sind Sie in der Lage, einen Videoclip vom Filmen bis zum Schnitt selbständig herzustellen.

### **Inhalte**

- − technische Handhabung von Videokamera und Schnittprogramm
- − Einführung und Einblick in die Gestaltungsmöglichkeiten des bewegten Bildes
- − Überblick über die Entwicklung der Musik- und Experimentalvideo-Geschichte anhand von Filmbeispielen
- − Konzeption eines eigenen Musikvideos anhand eines selbst gewählten Musikstücks
- − Videoaufnahmen an selbst ausgesuchten Drehorten
- − Videoschnitt zum Rhythmus der Musik
- − Ausspielen des fertigen Musikclips auf DVD

### **Kursdauer**

4 x 4 Lektionen

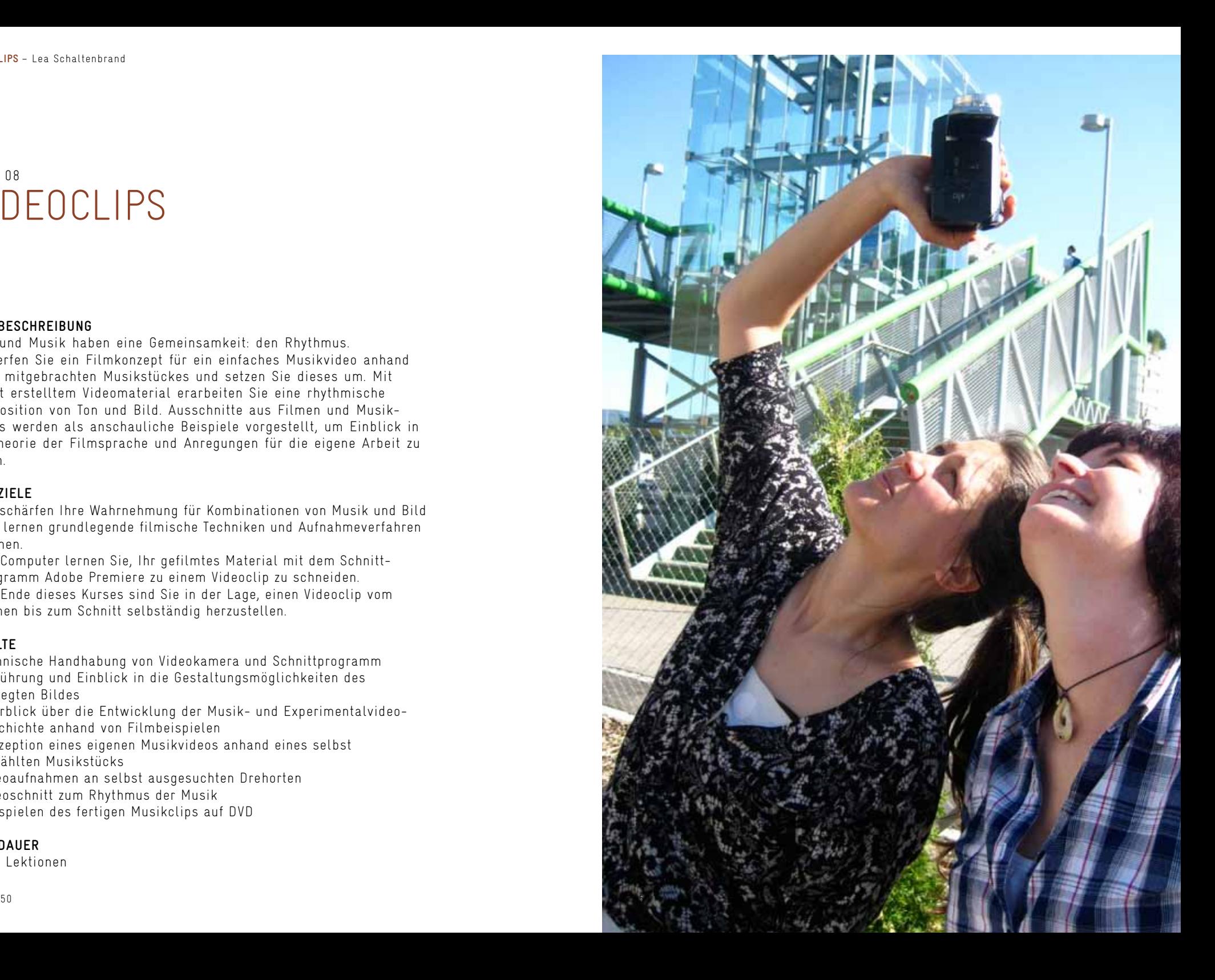

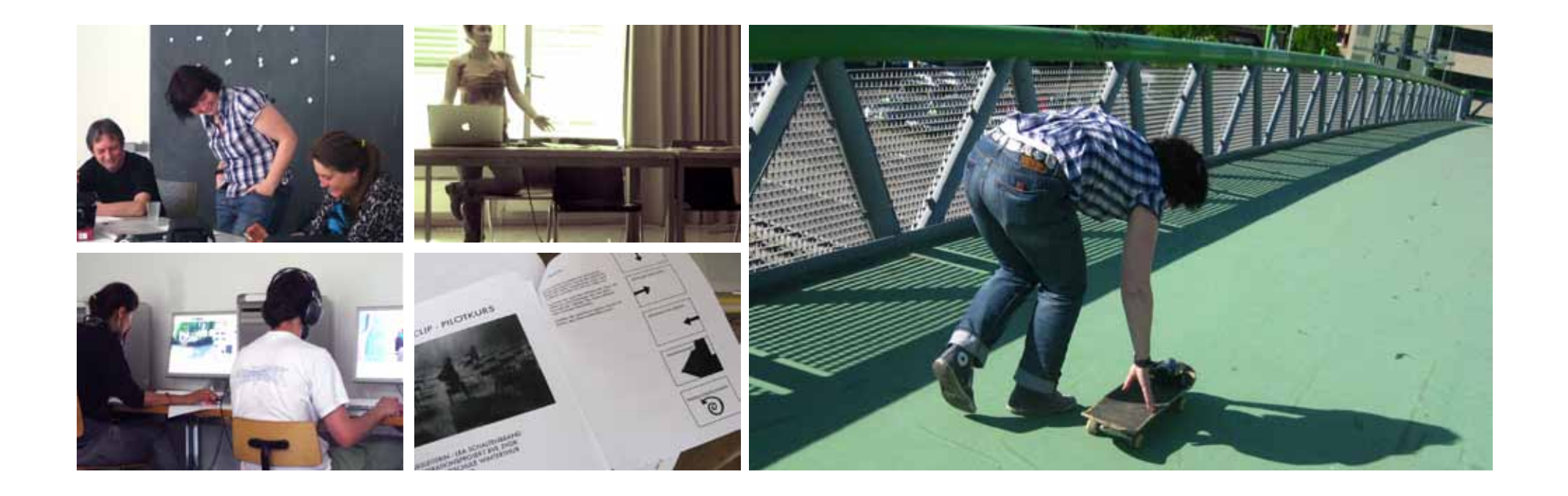

### **Pilotkurs**

Im Videoclipkurs werden grundlegende Aufnahme- und Schnitt-<br>techniken erlernt. In einem ersten Schritt werden stimmige<br>Videosequenzen eingefangen. Das können Sequenzen sein, die keine<br>klassische Narration beschreiben, aber

sind willkommen.<br>In einem zweiten Schritt wird das gefilmte Material so geschnitten, dass ein Clip entsteht, der mit dem Rhythmus eines selbst<br>gewählten Musikstückes korrespondiert.<br>Weiter werden filmische Strategien anhan

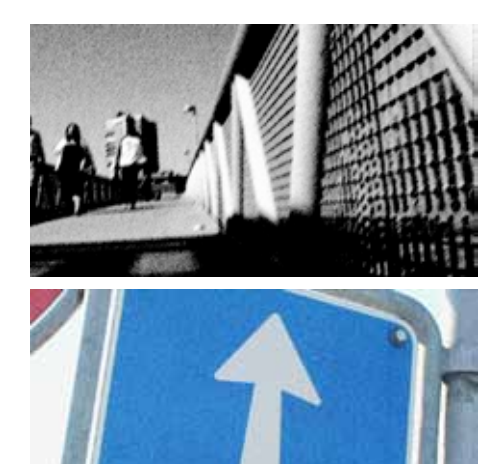

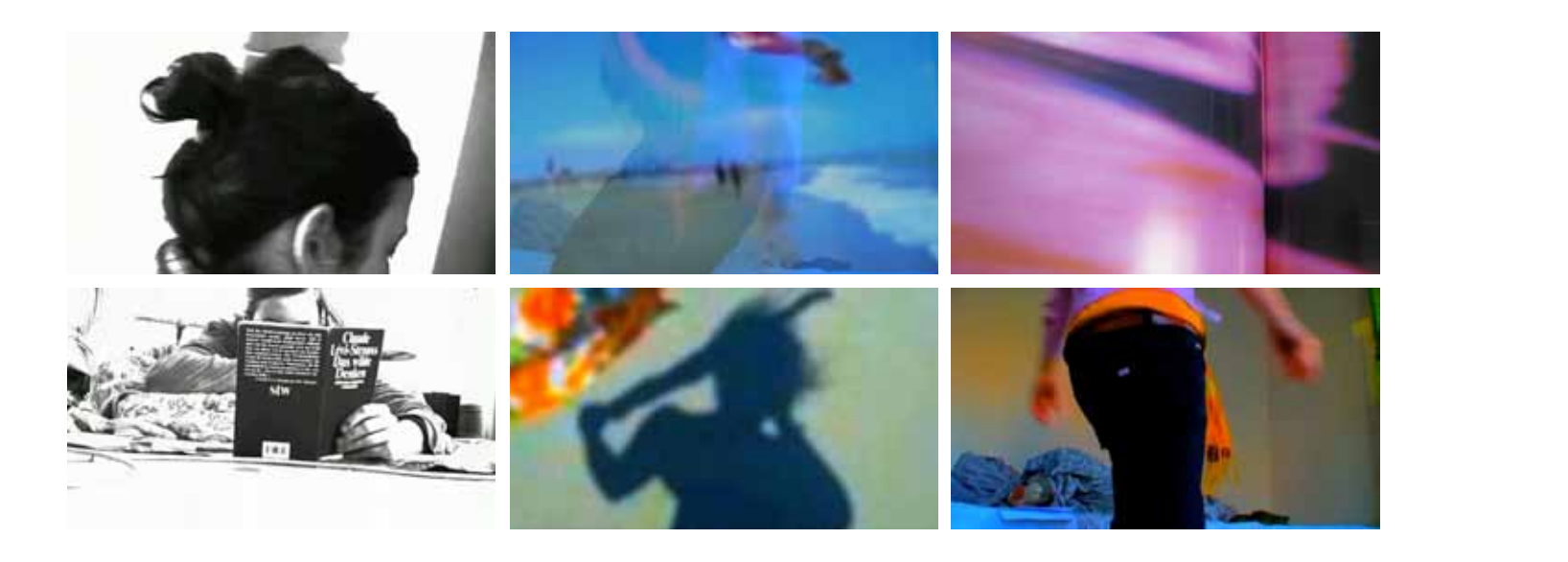

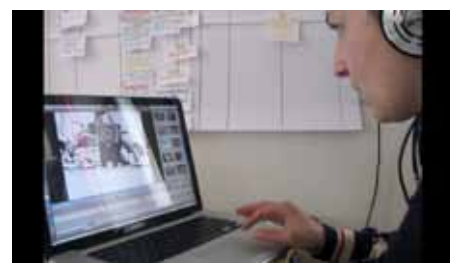

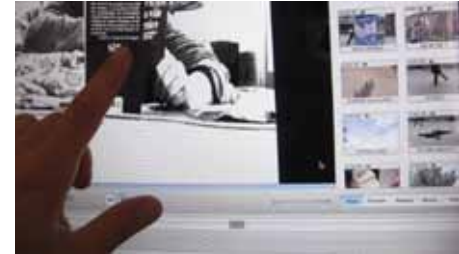

ATELIER<br>
Videoclips «Struktural» und «Der Kreis am Idaplatz»:<br>
Videoclips «Struktural» erprobe ich die Wirkung von sehr gegensätzlichen<br>
Videosequenzen, wie die einer ruhig lesenden Person und einer<br>
wild tanzenden. Durch

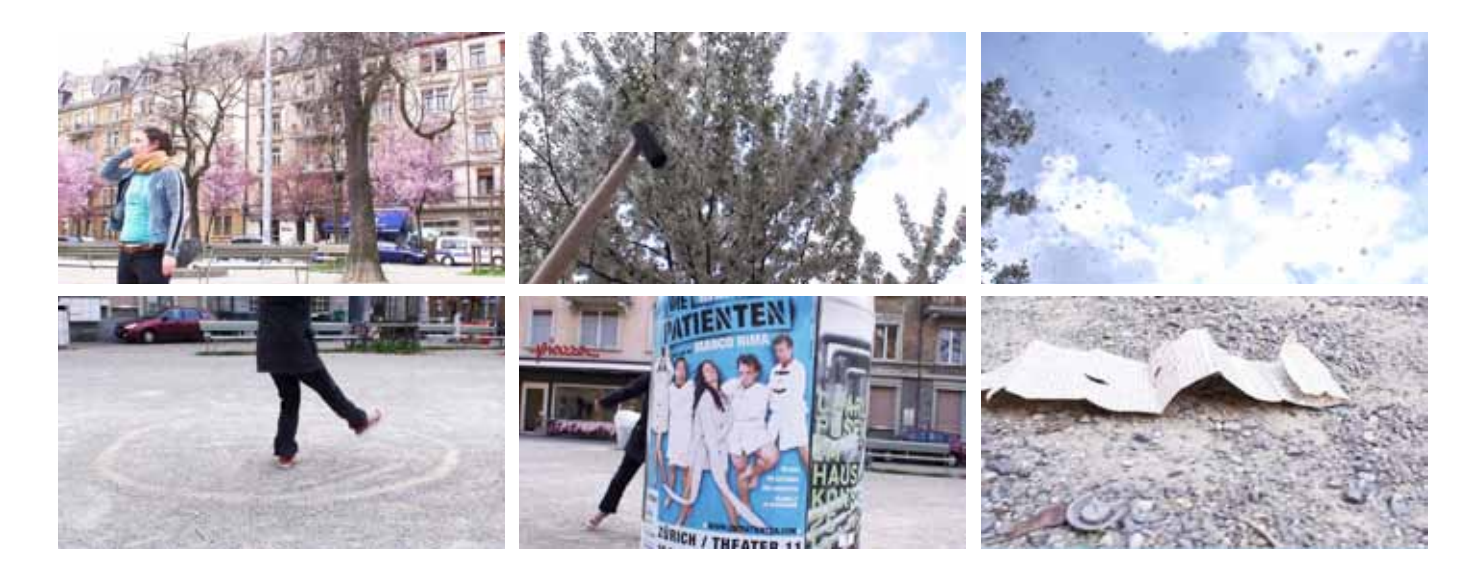

## KURS 09 Mein Warhol für die Wand

### **Kursbeschreibung**

In diesem Kurs erstellen Sie kreative Bildkompositionen im Stile von Popart-Künstlern. Als Ausgangsmaterial dient ein mitgebrachtes Digitalfoto, welches Sie am Computer bearbeiten. Mittels dem Programm Photoshop entstehen farblich und formal spannende und eigenwillige Werke, die dekorative und künstlerische Qualitäten aufweisen. Die Bilder lassen wir nach Ende des Kurses auf Leinwand drucken und auf einen Keilrahmen aufziehen. Ziel ist, ein eigenes Bild zu gestalten, welches Sie in Ihren vier Wänden aufhängen können.

### **Lernziele**

- − Sie erwerben technische Kenntnisse im Programm Photoshop und erweitern Ihre gestalterischen Kompetenzen.
- − Sie analysieren anhand verschiedener Werke von Künstlern Bildkomposition und Bilddramaturgie und setzen diese Erkenntnisse in der eigenen Arbeit um.
- − Sie lernen Johannes Ittens Theorie der Farbkontraste kennen und erarbeiten
- im Zusammenhang eigene Farbkonzepte.
- − Sie lernen in Photoshop die nötigen Funktionen und Filter anzuwenden.

### **Inhalte**

- − theoretische Inputs zu Farbe, Farbkontrasten und Bildkomposition
- − Umsetzung am eigenen Bild
- − Input und Übungen im Programm Adobe Photoshop
- − Arbeitsreflektion, Erhalten und Weitergeben von Feedback
- − Betrachten von Bildbeispielen aus der Kunst

### **Kursdauer**

5 x 3 Lektionen

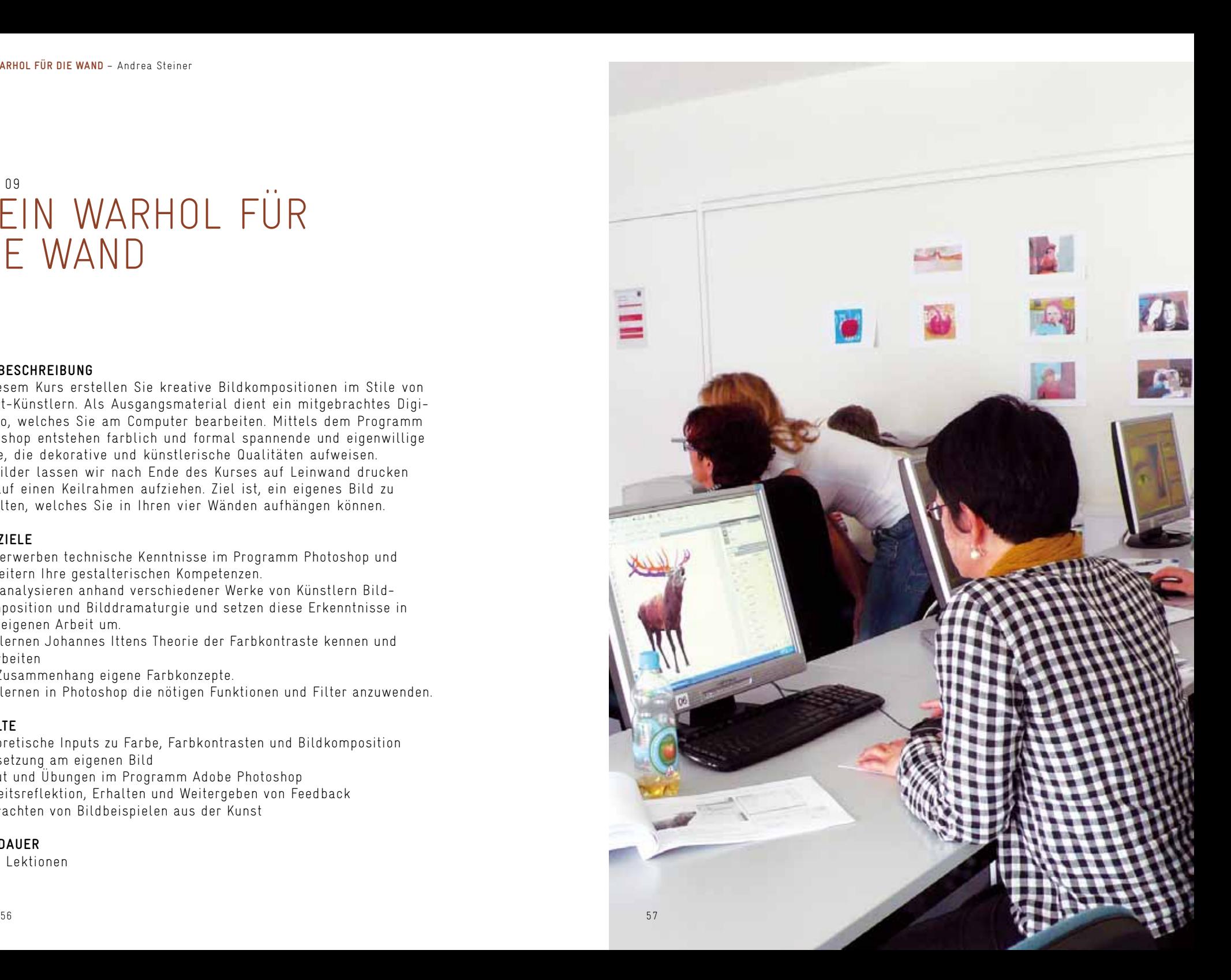

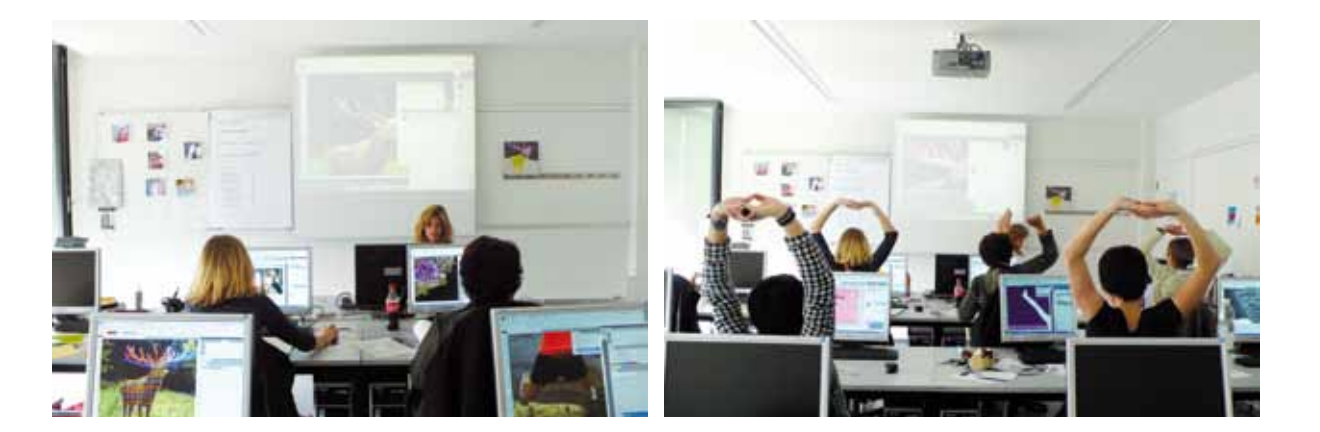

**PILOTKURS**<br>Aus einer Fotografie mit persönlichem Wert wird ein auf Leinwand<br>gedrucktes Bild mit gestalterisch-künstlerischen Qualitäten.<br>Spielerisch und mittels weniger und simpler Schritte werden in<br>Photoshop Eingriffe a

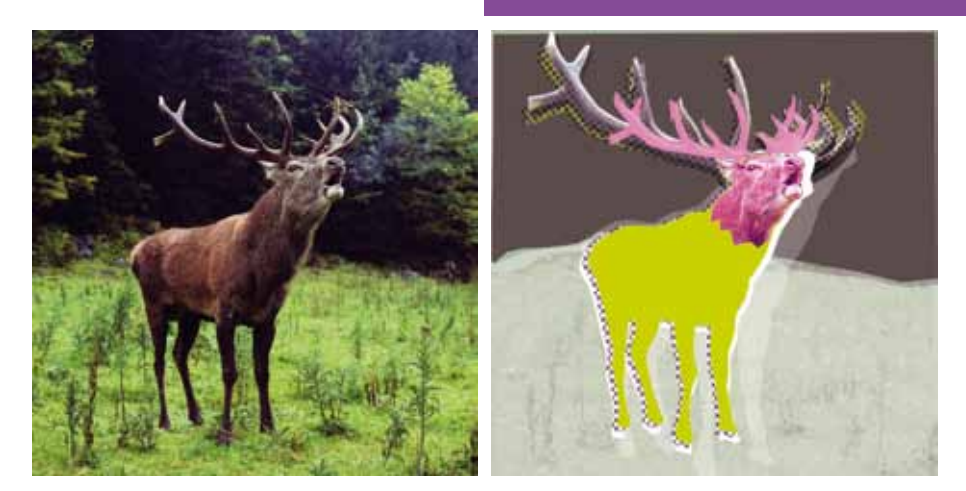

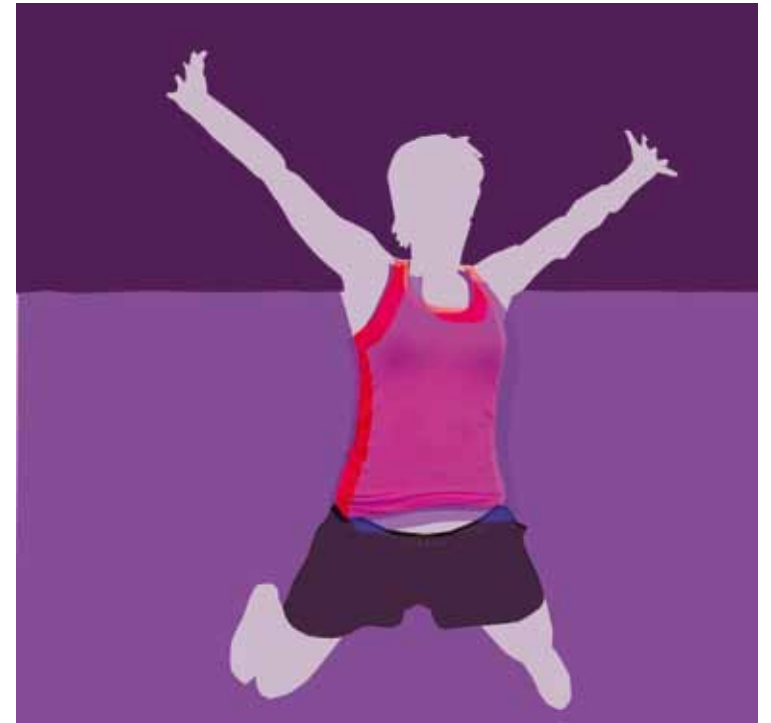

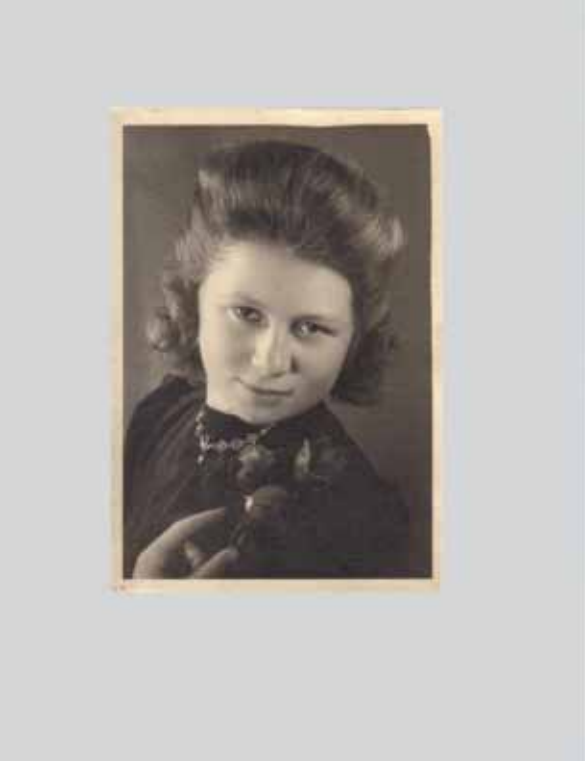

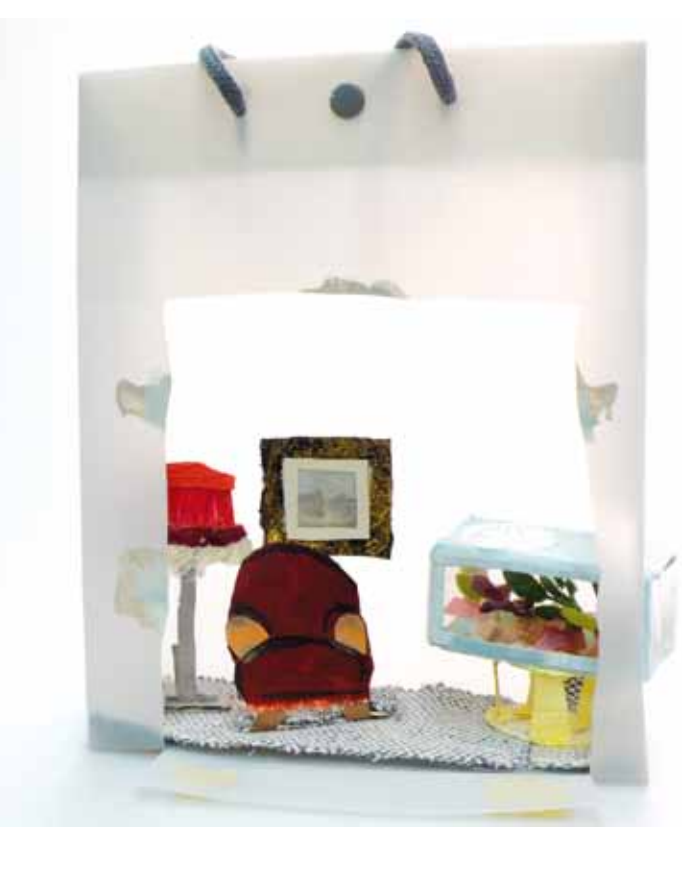

**ATELIER**<br>Ein Bild und ein Bild gleich ...<br>Zwei Bilder – zwei Momente, und dazwischen viel Raum. Das erste<br>Bild ist eine Fotografie einer Person aus längst vergangenen<br>Zeiten. Das zweite Bild ist eine Fotografie einer bühn

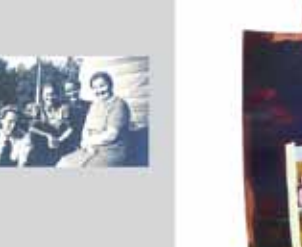

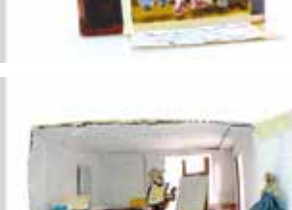

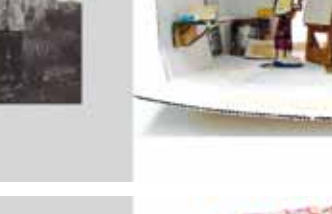

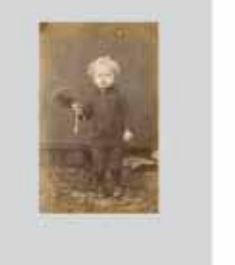

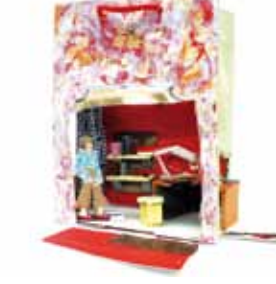

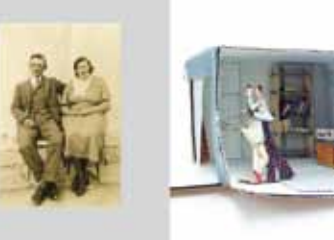

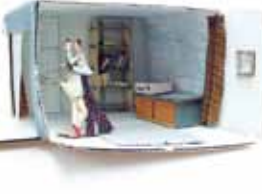

# KURS 10 Vom Foto zum Unikat

### **Kursbeschreibung**

Bestimmt haben Sie in Ihrem digitalen Bilderfundus geeignetes Material, welches eine spannende Grundlage für eine vertiefte inhaltliche und formale Auseinandersetzung bietet. In diesem Kurs überarbeiten Sie eigene Fotografien mit manuellen

Techniken. Es entstehen Unikate, welche sich an den Fotografien anlehnen, jedoch zu neuen Bildaussagen finden.

### **Lernziele**

− Sie erarbeiten Strategien, um Bildinhalte zu beeinflussen.

− Sie kennen Techniken, um Ihre Bilder zu bearbeiten.

### **Inhalte**

- − Betrachtung künstlerischer Arbeiten zur Inspiration
- − Experimentelle Übungen anhand malerischer und zeichnerischer Übungen
- − Kennenlernen einer Wachsmaltechnik (angelehnt an die Enkaustik)

Mögliche Fragestellungen, die den Prozess anregen:

- − Erzählt das Ausgangsbild eine Geschichte, die ich verstärken/ verändern kann?
- − Löst das Bild Emotionen aus und kann ich diese durch die Bearbeitung beeinflussen? Enthält das Bild ästhetische Eigenschaften, auf die ich mich beziehen kann?

### **Kursdauer**

4 + 6 Lektionen, Wochenendkurs

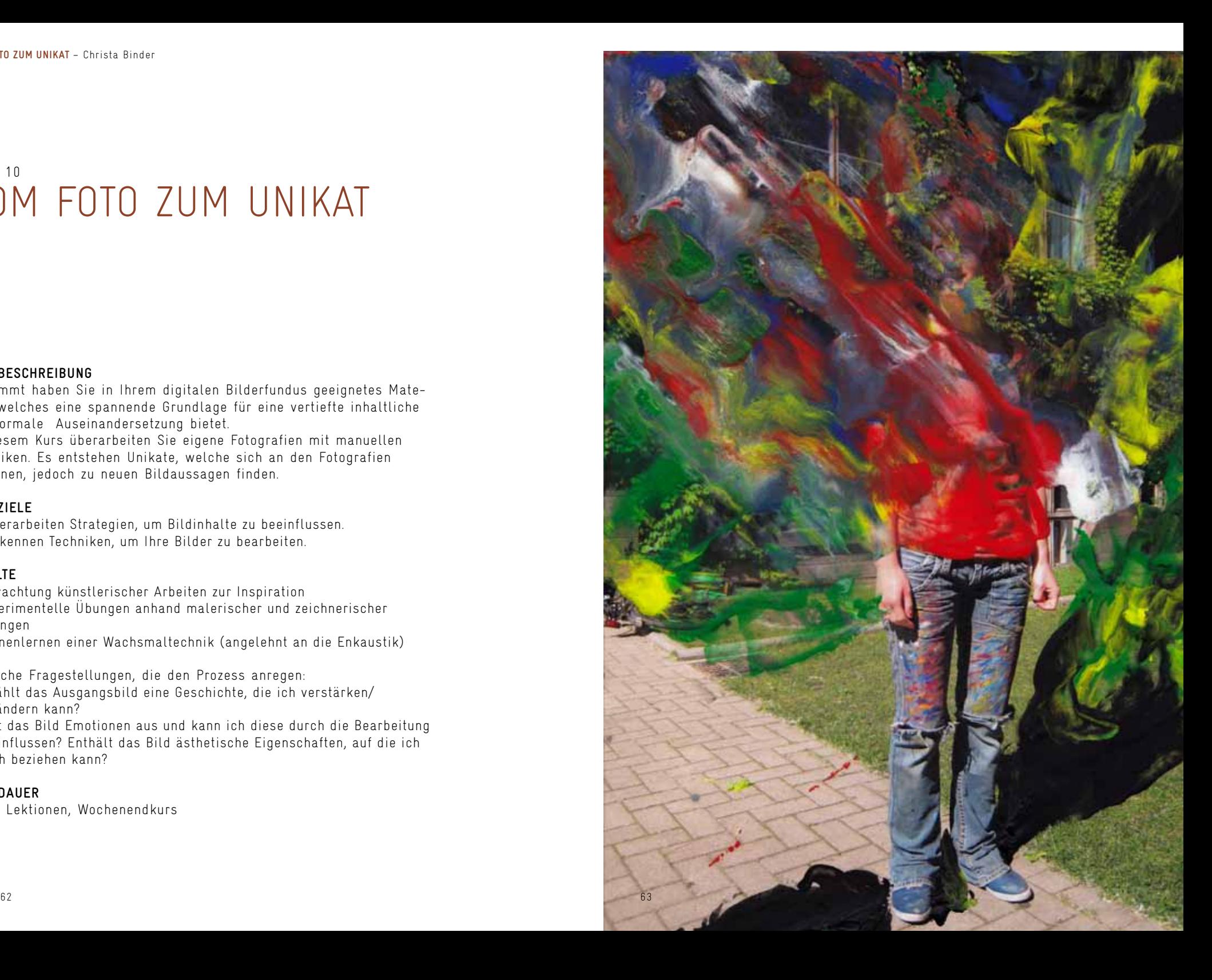

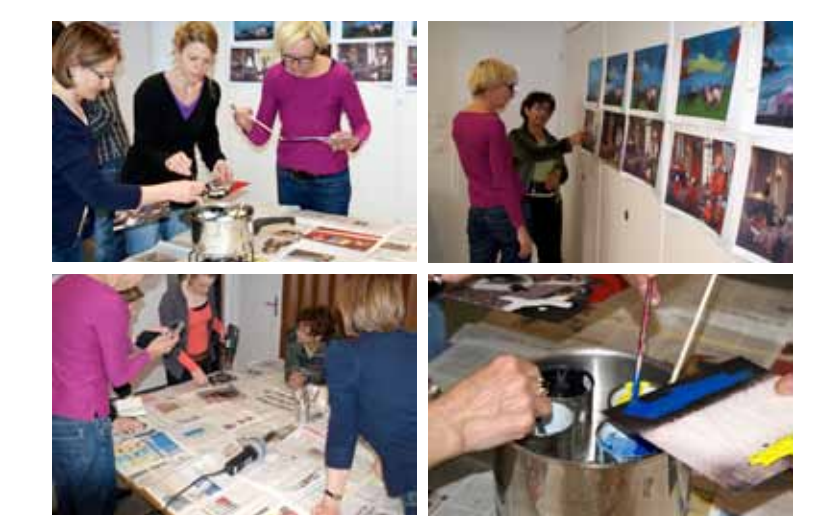

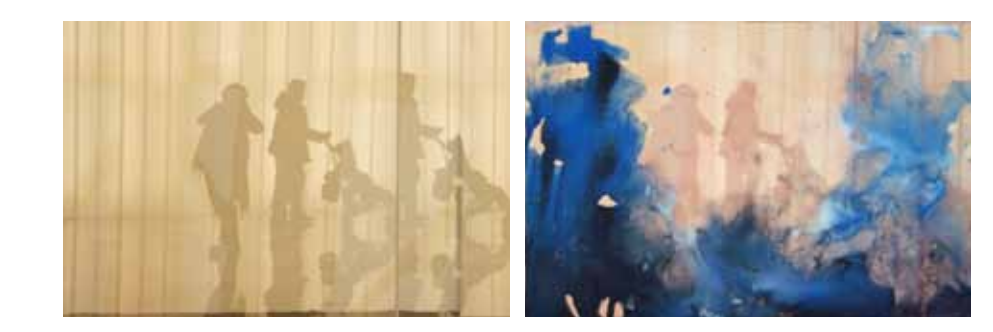

### **Pilotkurs**

lm Pilotkurs wurden die Teilnehmenden durch Ubungen zu einer<br>inhaltlichen und formalen Auseinandersetzung mit dem Thema<br>«Bildeingriff» angeregt. Sie betrachteten das Thema auch aus der<br>Sicht verschiedener künstlerischen Po Wachs bearbeitet.

Folgende Fragen waren für die Arbeit zentral: Erzählt das Ausgangsbild eine Geschichte, die ich verstärken/ verändern kann? Löst das Bild Emotionen aus und kann ich diese durch die Bearbeitung beeinflussen?

Enthält das Bild ästhetische Eigenschaften, auf die ich mich beziehen kann?

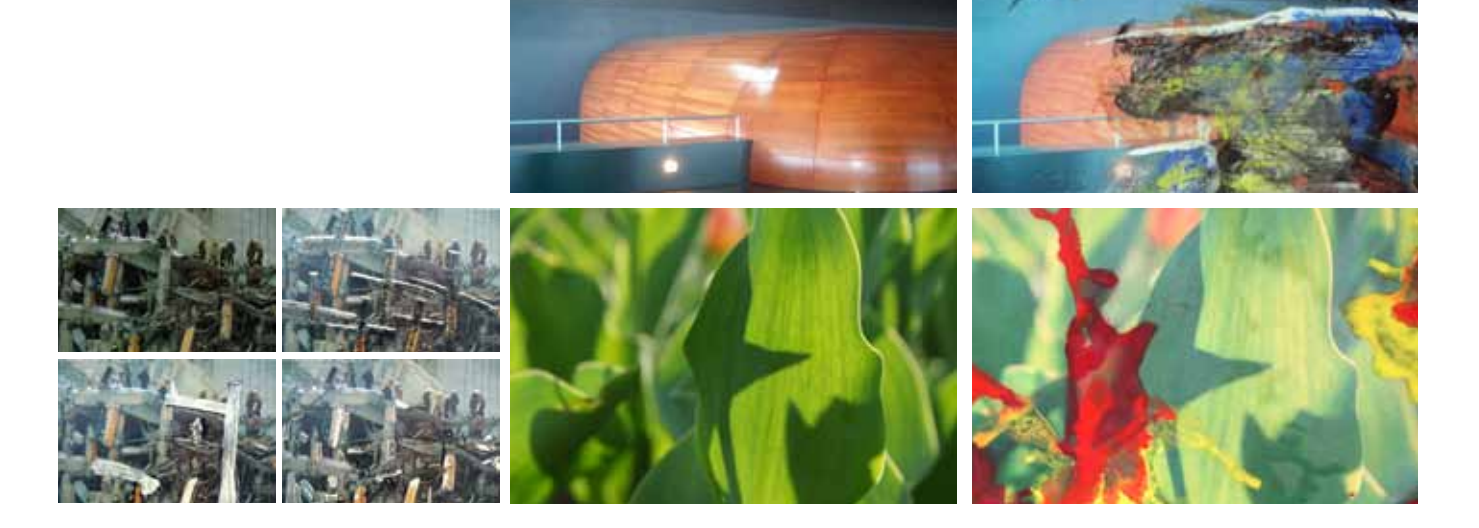

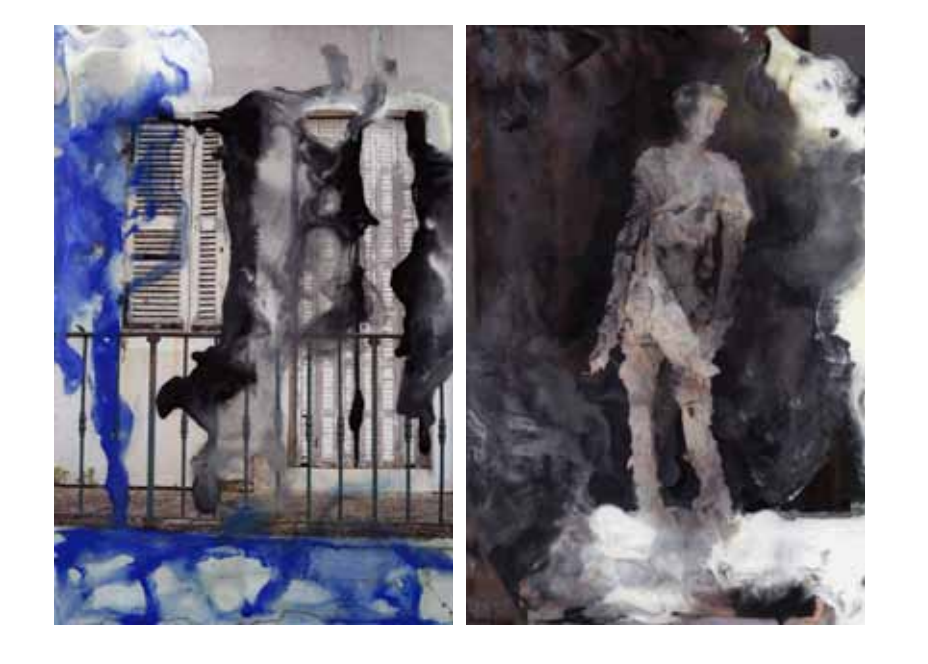

### **Atelier**

Die gestalterische Arbeit, die parallel zur Entwicklung des Kurses<br>«Vom Foto zum Unikat» entstand, ist ein Experimentieren mit<br>Material und Inhalt. Primär ging es mir darum, das Thema des<br>Bildeingriffs möglichst vielseitig

Bildeingriffs an.<br>lch habe Fotos aus meiner Bildersammlung zum Überarbeiten<br>ausgelesen: Erinnerungsbilder mit Personen und Objekten. Ich<br>untersuche formale Fragen der Verformung, Hierarchie, Farbstim-<br>mung und Plastizität.

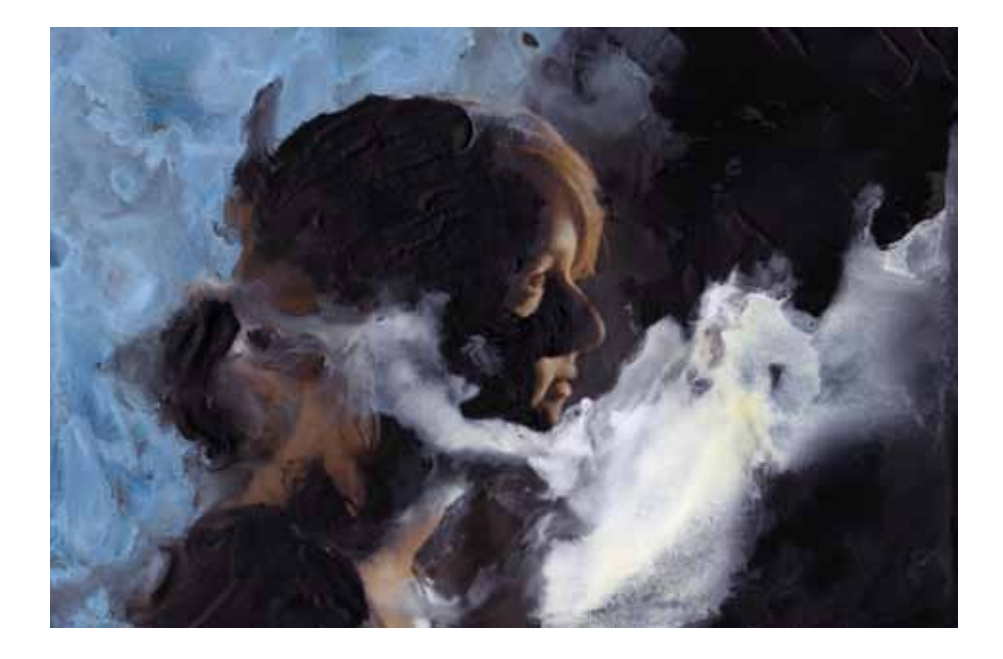

### **impressum**

### **Studierende**

Johannes Aeschlimann, Ramiza Barucija, Christa Binder, Simon Buri, Pascal Good, Michael Grässli, Tamara Guyer, Lea Schaltenbrand, Daniela Seccia, Andrea Steiner

### **Dozierende**

Andreas Kohli, Florian Bachmann, Nathalie Monachesi, Stefan Wettstein, Vera Franke, Conradin Wolf

### **Gastdozierende**

Bernadett Settele, Dr. Peter Holzwarth, Rainer Huber Dr. Adrian Müller, Peter Eberhard, Urs Meier, Hanspeter Hongler

### **Kooperationspartner**

Natascha Obermayr, Leiterin Sparte Gestaltung & Kultur, MGB-Koordinationsstelle der Klubschulen, Zürich Moritz Wiss, Leiter Sparte Gestaltung & Kultur, Klubschule Migros Ostschweiz Petra Hutter, Pädagogische Leiterin Gestaltung & Kultur, Klubschule Migros Winterthur

### **Studiengang**

Bachelor of Arts in Vermittlung von Kunst und Design Departement Kulturanalysen und -Vermittlung Zürcher Hochschule der Künste Zürich © 2010

Konzept und Gestaltung Booklet: Florian Bachmann

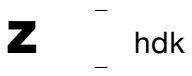

Zürcher Hochschule der Künste Departement Kulturanalysen und -Vermittlung

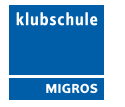